**Annexe** 

#### **Annexe**

Les paramètres du moteur utilisé :

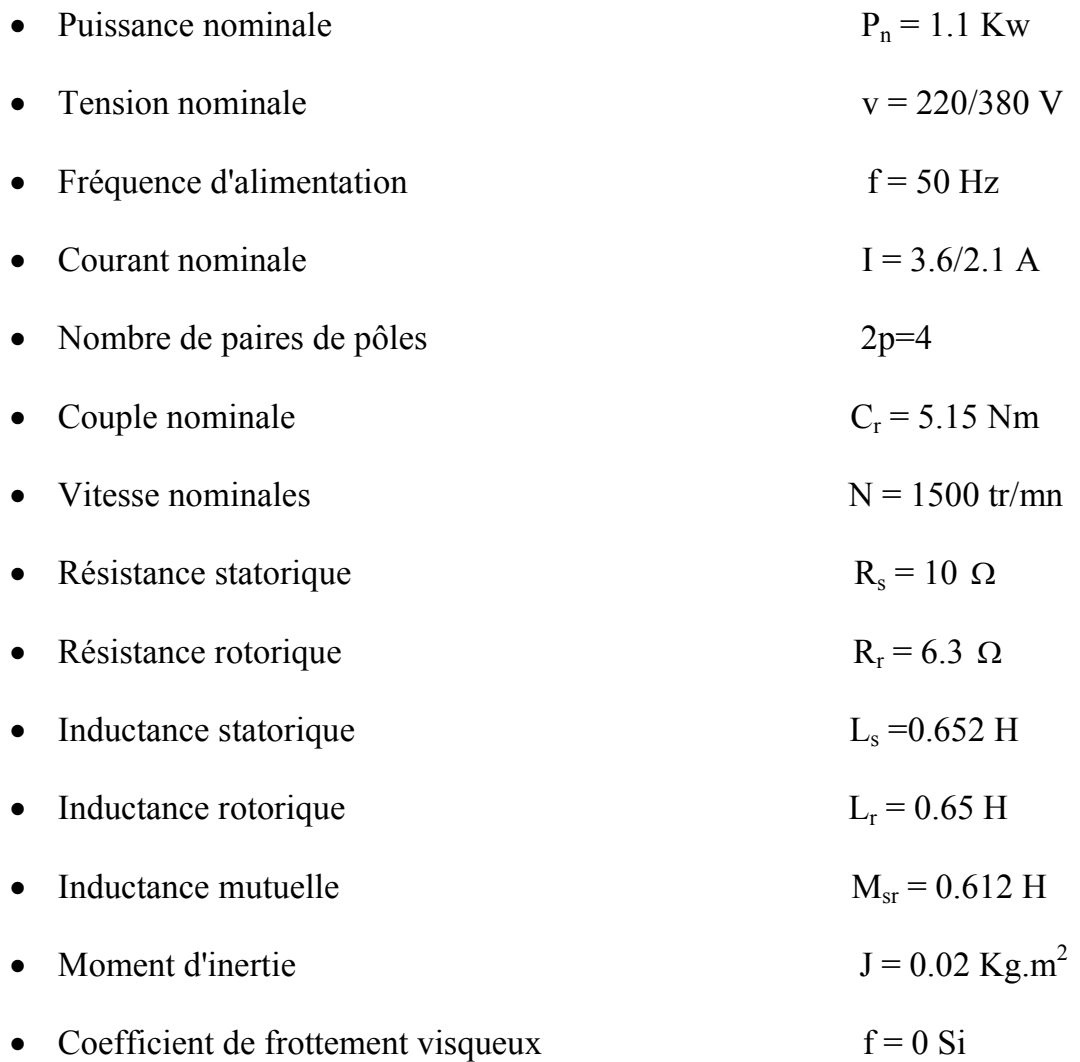

**Bibliographie** 

#### **Bibliographie**

- [1] MAXIME DESSOUDE, ″Moteurs asynchrones chois et problèmes connexes″, Technique de l'ingénieur.
- [2] Fu Y, ″Commande de couplées et adaptatives des machines asynchrones triphasées″, Thèse de doctorat de l'Université de Montpellier II, 1991.
- [3] : SMAIL BACHIR, ″Contribution Au diagnostic de la machine asynchrones par estimation paramétrique″, Thèse doctorat école supérieure de l'ingénieur de potiers 2002.
- [4] : FAOUZI BEN AMMAR, ″Machines asynchrones à contrôle vectoriel de flux″, Techniques d'ingénieur.
- [5] : YAHIA KHALED, ″Estimation en ligne de l'état et des paramétriques du moteur asynchrones triphasée″, Mémoire de magister de l'université de Biskra, 2005.
- [6] : SANDRINE MOREAU, ″Contribution a la modélisation et a l'estimation paramétriques des machines a courant alternatif : application au diagnostique″, Thèse doctorat 1999.
- [7] : G. Grellet et G. Clerc, ″Actionneurs électriques : Principes, modèles et commandes″, Eyrolles - 1996 - Paris - France
- [8] : ″Optimisation des moteurs asynchrones″, Volume 2, chapitre 4, hermès.
- [9] : FAOUZI BEN AMMAR, ″mise en œuvre et industrialisation du contrôle vectoriel de flux″, Technique de l'ingénieur.
- **[10]** BENDANIA et KHECHIDA RIDHA″Estimation de la vitesse d'une machine asynchrone″, Mémoire ingénieur Biskra, 2007
- **[11]** H.MESSIAI et A.BENHAMIDA″Estimation de la vitesse et de la constant de temps rotorique par la Technique MRAS d'un moteur asynchrone commander vectoriellement″, Mémoire d'ingénieur Biskra, 2004
- **[12] :** R.ABDELHAMIDE et F.MOUSTAPHA, ″Contrôle directe du couple de la machine asynchrone″, Mémoire d'ingénieur, université de Mohamed Boudiaf M'sila, 2004.

## **Chapitre I Modélisation et simulation de la machines asynchrone**

#### **I.1 Introduction**

Le moteur asynchrone est de loin le moteur le plus utilisé dans toutes les applications industrielles ou domestiques, du fait de sa facilité d'installation, de son bon rendement et de son excellente fiabilité. Il existe plusieurs types de moteurs asynchrones: monophasé, triphasé à cage, triphasé à rotor bobiné. [1]

Dans ce chapitre une modélisation et la simulation de la machine asynchrone sera présentée.

#### **I.2 Caractéristiques générales**

Le moteur asynchrone fréquemment appelé moteur à induction, comporte:

 un enroulement polyphasé inducteur, réparti sur une armature cylindrique et parcouru par un système de courants polyphasés qui engendre un champ tournant.

 un second enroulement polyphasé, placé coaxialement de façon qu'il soit balayé par le champ tournant qui y induit un deuxième système de courants polyphasés.

L'action du champ tournant inducteur sur les courants induits (qui créent à leur tour un champ tournant secondaire ayant la même vitesse angulaire que le champ inducteur) naît un couple électromagnétique dont la valeur moyenne n'est, en règle générale, pas nulle. Normalement l'enroulement **inducteur** est fixe (**stator**), l'enroulement **induit** est mobile (**rotor**), sauf dans quelques cas particuliers de fonctionnement où ce dernier enroulement est fermé sur lui-même, les courants induits n'en sortent pas.

Il résulte du principe même du moteur asynchrone que le rotor soumis à son seul couple électromagnétique ne peut tourner à une vitesse angulaire égale à celle du champ tournant inducteur (dite **vitesse de synchronisme**): si par un artifice quelconque, on le portait à cette vitesse, il ne serait plus balayé par le champ statorique, donc ne serait plus le siège de courants induits et par suite ne serait plus soumis au couple qui en résulte; il tendrait à ralentir jusqu'à ce que les courants induits atteignent une amplitude suffisante pour créer un couple égal, et de signe contraire, au couple mécanique s'opposant à la rotation. Pour caractériser la vitesse du rotor, on définit le glissement g, qui est l'écart relatif entre la vitesse de synchronisme Ns et sa vitesse réelle N [1]*.*

La modélisation de la machine asynchrone ne peut se faire que dans le contexte habituel des hypothèses simplificatrices suivantes:

- la machine est considérée symétrique à entrefer constant,
- l'effet d'encochage et les effets de dentures sont supposés négligeables,
- l'induction dans l'entrefer a une répartition spatiale sinusoïdale,

- le circuit magnétique est considéré linéaire, non saturé, ce qui signifie que les flux sont des fonctions linéaires des courants,

- la densité surfacique des courants dans les conducteurs est uniforme, l'influence de l'échauffement n'est pas prise en compte,

- les pertes fer par hystérésis et par courant de Foucault sont négligées.

#### **I.3 Description**

La machine asynchrone dont nous allons étudier la mise en équation correspond à la structure de principe représentée par la figure (1.1) dans un plan perpendiculaire à l'axe de rotation, dans l'hypothèse bipolaire. Il sera toujours possible de passer à une machine 2ppolaire par transformation convenable de l'équation du couple. Les armatures magnétiques du stator et de rotor sont toutes deux cylindriques, donc séparées par un entrefer constant et munies chacune d'un enroulement triphasé. On a les définitions angulaires suivantes, dans le sens trigonométrique [2] .

$$
(oas, od) = \theta_s; \quad (obs, od) = \theta_s - \frac{2\pi}{3}; \quad (ocs, od) = \theta_s - \frac{4\pi}{3};
$$
\n
$$
(oar, od) = \theta_{s1}; \quad (obr, od) = \theta_{s1} - \frac{2\pi}{3}; \quad (ocr, od) = \theta_{s1} - \frac{4\pi}{3}; \quad (od, og) = \frac{\pi}{2}
$$

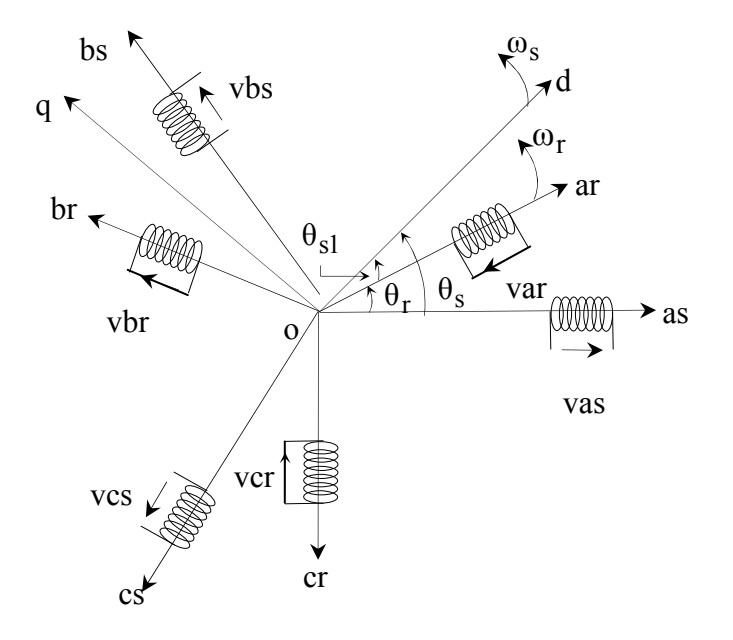

**Figure 1 .1:** *Représentation schématique des enroulements d'une machine Asynchrone*

Les trois enroulements de phase du stator "as", "bs", "cs" sont représentés schématiquement au droit de leurs axes magnétiques respectifs, ainsi que les trois enroulements du rotor "ar", "br", "cr",. on transforme les équations par l'utilisations de deux axes perpendiculaires "od" (polaire ou longitudinal) et "oq" (interpolaire ou transversal), mais

la position et le mouvement de l'axe "od"ne sont pas fixés. La vitesse angulaire " $\omega_r$ " est obtenue par :

$$
\omega_{\rm r} = \frac{d\theta_{\rm r}}{dt} = \frac{d\theta_{\rm s}}{dt} - \frac{d\theta_{\rm sl}}{dt} \tag{1.1}
$$

#### **I.4 Equation de la machine asynchrone triphasée**

#### **I.4.1 Equations électriques**

Les six enroulements des phases "as", "bs", "cs", "ar", "br" et "cr" (figure 1.1) obéissent aux équations électriques suivantes:

$$
\begin{bmatrix}\n\mathbf{v}_{\rm as} \\
\mathbf{v}_{\rm bs} \\
\mathbf{v}_{\rm cs}\n\end{bmatrix} = \frac{\mathrm{d}}{\mathrm{d}t} \begin{bmatrix}\n\phi_{\rm as} \\
\phi_{\rm bs} \\
\phi_{\rm cs}\n\end{bmatrix} + \begin{bmatrix}\n\mathbf{R}_\mathrm{s} & 0 & 0 \\
0 & \mathbf{R}_\mathrm{s} & 0 \\
0 & 0 & \mathbf{R}_\mathrm{s}\n\end{bmatrix} \begin{bmatrix}\n\mathbf{i}_{\rm as} \\
\mathbf{i}_{\rm bs} \\
\mathbf{i}_{\rm cs}\n\end{bmatrix}
$$
\n(1.2)

$$
\begin{bmatrix}\n\mathbf{v}_{\rm ar} \\
\mathbf{v}_{\rm br} \\
\mathbf{v}_{\rm cr}\n\end{bmatrix} = \frac{d}{dt} \begin{bmatrix}\n\phi_{\rm ar} \\
\phi_{\rm br} \\
\phi_{\rm cr}\n\end{bmatrix} + \begin{bmatrix}\n\mathbf{R}_{\rm r} & 0 & 0 \\
0 & \mathbf{R}_{\rm r} & 0 \\
0 & 0 & \mathbf{R}_{\rm r}\n\end{bmatrix} \begin{bmatrix}\n\mathbf{i}_{\rm ar} \\
\mathbf{i}_{\rm br} \\
\mathbf{i}_{\rm cr}\n\end{bmatrix}
$$
\n(1.3)

#### **I.4.2 Equations magnétiques**

 Les hypothèses simplificatrices de la machine considérées conduisent à des relations linéaires entres les flux et les courants à partir des notations suivantes:

Las : Inductance propre d'une phase du stator,

Mas: Inductance mutuelle entre deux phases du stator,

Lar: Inductance propre d'une phase du rotor,

M<sub>sr</sub>: Inductance mutuelle entre une phase du stator et une phase du rotor,

Mar: Inductance mutuelle entre deux phases du rotor.

On écrit:

$$
\begin{bmatrix} \phi_{\rm as} \\ \phi_{\rm bs} \\ \phi_{\rm cs} \end{bmatrix} = \begin{bmatrix} L_{\rm as} & M_{\rm as} & M_{\rm as} \\ M_{\rm as} & L_{\rm as} & M_{\rm as} \\ M_{\rm as} & M_{\rm as} & L_{\rm as} \end{bmatrix} \begin{bmatrix} i_{\rm as} \\ i_{\rm bs} \\ i_{\rm cs} \end{bmatrix} + \begin{bmatrix} N_{\rm sr} \\ i_{\rm br} \\ i_{\rm cr} \end{bmatrix}
$$
(1.4)

et

$$
\begin{bmatrix} \phi_{\rm ar} \\ \phi_{\rm br} \\ \phi_{\rm cr} \end{bmatrix} = \begin{bmatrix} M_{\rm rs} \end{bmatrix} \begin{bmatrix} i_{\rm as} \\ i_{\rm bs} \\ i_{\rm cs} \end{bmatrix} + \begin{bmatrix} L_{\rm ar} & M_{\rm ar} & M_{\rm ar} \\ M_{\rm ar} & L_{\rm ar} & M_{\rm ar} \\ M_{\rm ar} & M_{\rm ar} & L_{\rm ar} \end{bmatrix} \begin{bmatrix} i_{\rm ar} \\ i_{\rm br} \\ i_{\rm cr} \end{bmatrix}
$$
(1.5)

ainsi que

$$
[\mathbf{M}_{\rm sr}] = [\mathbf{M}_{\rm rs}]^{\rm T} = \mathbf{M}_{\rm sr} \begin{bmatrix} \cos\theta & \cos(\theta - \frac{4\pi}{3}) & \cos(\theta - \frac{2\pi}{3}) \\ \cos(\theta - \frac{2\pi}{3}) & \cos\theta & \cos(\theta - \frac{4\pi}{3}) \\ \cos(\theta - \frac{4\pi}{3}) & \cos(\theta - \frac{2\pi}{3}) & \cos\theta \end{bmatrix}
$$
(1.6)

#### **I.5 Equation de la machine biphasée équivalente**

#### **I.5.1 Transformation de Park**

 Pour simplifier la représentation des équations électriques (1.2) et (1.3), on introduit la transformation de **Park** normalisée qui est obtenue à l'aide de la matrice **P** suivante;

$$
P = \sqrt{\frac{2}{3}} \begin{bmatrix} \cos \theta & \cos(\theta - \frac{2\pi}{3}) & \cos(\theta - \frac{4\pi}{3}) \\ -\sin \theta & -\sin(\theta - \frac{2\pi}{3}) & -\sin(\theta - \frac{4\pi}{3}) \\ \frac{1}{\sqrt{2}} & \frac{1}{\sqrt{2}} & \frac{1}{\sqrt{2}} & \frac{1}{\sqrt{2}} \end{bmatrix}
$$
(1.7)

Le coefficient  $\sqrt{2/3}$  a été choisi pour donner une expression invariante du couple électromagnétique à partir de la propriété  $P^{-1} = P^{T}$ . Le changement de variables relatif aux courants, aux tensions et aux flux est défini par la transformation

$$
\begin{bmatrix} x_d \\ x_q \\ x_o \end{bmatrix} = P \begin{bmatrix} x_a \\ x_b \\ x_c \end{bmatrix}
$$

x: ce sont des variables statoriques ou rotoriques tension, courant ou flux.

o : indice de l'axe homopolaire.

La matrice inverse de la transformation de **Park** normalisée a pour expression:

$$
P^{-1} = \sqrt{\frac{2}{3}} \begin{bmatrix} \cos \theta & -\sin \theta & \frac{1}{\sqrt{2}} \\ \cos(\theta - \frac{2\pi}{3}) & -\sin(\theta - \frac{2\pi}{3}) & \frac{1}{\sqrt{2}} \\ \cos(\theta - \frac{4\pi}{3}) & -\sin(\theta - \frac{2\pi}{3}) & \frac{1}{\sqrt{2}} \end{bmatrix}
$$
(1.8)

D'où les transformations inversent des variables

$$
\begin{bmatrix} x_a \\ x_b \\ x_c \end{bmatrix} = P^{-1} \begin{bmatrix} x_d \\ x_q \\ x_o \end{bmatrix}
$$

La transformation de Park normalisée consiste à appliquer aux courants, tensions et flux, un changement de variables faisant intervenir l'angle entre l'axe des enroulements et les axes "d " et "q".

#### **I.5.2 Equations électriques et magnétiques**

Les équations (1.2) et (1.3), (1.4) et (1.5) donnent alors lieu aux systèmes suivants:

$$
\begin{bmatrix} \mathbf{v}_{ds} \\ \mathbf{v}_{qs} \end{bmatrix} = \begin{bmatrix} \mathbf{R}_s & 0 \\ 0 & \mathbf{R}_s \end{bmatrix} \cdot \begin{bmatrix} \mathbf{i}_{ds} \\ \mathbf{i}_{qs} \end{bmatrix} + \frac{d}{dt} \begin{bmatrix} \phi_{ds} \\ \phi_{qs} \end{bmatrix} + \begin{bmatrix} 0 & -\omega_s \\ \omega_s & 0 \end{bmatrix} \cdot \begin{bmatrix} \phi_{ds} \\ \phi_{qs} \end{bmatrix}
$$
(1.9)

$$
\begin{bmatrix} \mathbf{v}_{dr} \\ \mathbf{v}_{qr} \end{bmatrix} = \begin{bmatrix} \mathbf{R}_r & 0 \\ 0 & \mathbf{R}_r \end{bmatrix} \cdot \begin{bmatrix} \mathbf{i}_{dr} \\ \mathbf{i}_{qr} \end{bmatrix} + \frac{d}{dt} \begin{bmatrix} \phi_{dr} \\ \phi_{qr} \end{bmatrix} + \begin{bmatrix} 0 & -\omega_{sl} \\ \omega_{sl} & 0 \end{bmatrix} \cdot \begin{bmatrix} \phi_{dr} \\ \phi_{qr} \end{bmatrix}
$$
(1.10)

Avec

$$
\begin{bmatrix} \phi_{ds} \\ \phi_{dr} \end{bmatrix} = \begin{bmatrix} L_s & M_{sr} \\ M_{sr} & L_r \end{bmatrix} \begin{bmatrix} i_{ds} \\ i_{dr} \end{bmatrix} et \begin{bmatrix} \phi_{qs} \\ \phi_{qr} \end{bmatrix} = \begin{bmatrix} L_s & M_{sr} \\ M_{sr} & L_r \end{bmatrix} \begin{bmatrix} i_{qs} \\ i_{qr} \end{bmatrix}
$$

En posant :

 $L_s = L_{as} - M_{as}$ : Inductance propre cyclique du stator,  $L_r = L_{ar} - M_{ar}$  : Inductance propre cyclique du rotor,  $M_{sr} = M_{rs}$  : Inductance mutuelle cyclique entre stator et rotor,  $\omega_{\rm s}$  : Vitesse de rotation du repère (d, q) par rapport au stator,  $\omega_{\rm r}$  : Vitesse de rotation du rotor par rapport au stator, : Vitesse de rotation du repère (d, q) par rapport au rotor.

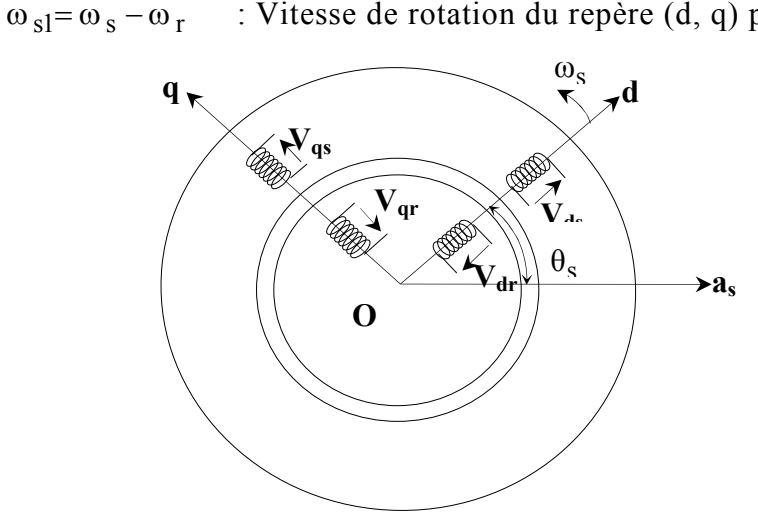

**Figure 1.2:** I*nterprétation physique de la transformation de Park normalisée*

Le changement de variables peut être interprété comme la substitution aux enroulements réels, d'enroulements fictifs "ds", "qs", "dr", "qr", dont les axes magnétiques sont liés aux axes "d" et "q" figure 1.2, mais dont les conducteurs restent liés aux armatures qui les supportent.

Dans les équations électriques (1.9) et (1.10), on n'a pas fais figurer les composantes d'indice "o", qui n'interviennent que dans le cas de dissymétrie de l'alimentation statorique, leurs équations sont:

$$
\begin{bmatrix} v_{\text{os}} \\ v_{\text{or}} \end{bmatrix} = \begin{bmatrix} R_{\text{s}} & 0 \\ 0 & R_{\text{s}} \end{bmatrix} \begin{bmatrix} i_{\text{os}} \\ i_{\text{or}} \end{bmatrix} + \frac{d}{dt} \begin{bmatrix} \phi_{\text{os}} \\ \phi_{\text{or}} \end{bmatrix} = \begin{bmatrix} R_{\text{s}} & 0 \\ 0 & R_{\text{s}} \end{bmatrix} \cdot \begin{bmatrix} i_{\text{os}} \\ i_{\text{or}} \end{bmatrix} + \frac{d}{dt} \begin{bmatrix} L_{\text{os}} i_{\text{os}} \\ L_{\text{or}} i_{\text{or}} \end{bmatrix}
$$
(1.11)

avec

$$
\begin{cases}\nL_{os} = L_{as} + 2.M_{as} \\
L_{or} = L_{ar} + 2.M_{ar}\n\end{cases}
$$

#### **I.5.3 Equation mécanique**

Dans le cas le plus fréquent, une machine asynchrone fonctionne en moteur, elle est alimentée au stator par une source triphasée, et l'enroulement du rotor est fermé en courtcircuit. Cependant, si on se us place dans le cas général où les tensions rotoriques aussi bien que statoriques ne sont pas nulles, les relations qui vont suivre sont indépendantes du choix de l'angle  $\theta_s$  définissant les axes "d" et "q".

Le stator étant considéré comme générateur, et le rotor comme récepteur, la puissance électrique fournie au milieu extérieur vaut:

$$
P_e = v_{as}.i_{as} + v_{bs}.i_{bs} + v_{cs}.i_{cs} - v_{ar}.i_{ar} - v_{br}.i_{br} - v_{cr}.i_{cr}
$$
(1.12)

Qui s'écrit, en appliquent la transformation de Park normalisée:

$$
P_e = v_{ds}.i_{ds} + v_{qs}.i_{qs} + 2.v_{os}.i_{os} - v_{dr}.i_{dr} - v_{qr}.i_{qr} - 2.v_{or}.i_{or}
$$
(1.13)

On obtient:

$$
P_e = \left[ i_{ds} \cdot \frac{d\phi_{ds}}{dt} + i_{qs} \cdot \frac{d\phi_{qs}}{dt} + 2 \cdot i_{os} \cdot \frac{d\phi_{os}}{dt} - i_{dr} \cdot \frac{d\phi_{dr}}{dt} - i_{qr} \cdot \frac{d\phi_{qr}}{dt} - 2 \cdot i_{or} \cdot \frac{d\phi_{or}}{dt} \right] + \left[ (\phi_{ds} \cdot i_{qs} - \phi_{qs} i_{ds}) \cdot \frac{d\theta_{s}}{dt} + (\phi_{qr} \cdot i_{dr} - \phi_{dr} \cdot i_{qr}) \cdot \frac{d\theta_{s1}}{dt} \right] + \left[ R_s \cdot (i_{ds}^2 + i_{qs}^2 + 2 \cdot i_{os}^2) + R_r \cdot (i_{dr}^2 + i_{qr}^2 + 2 \cdot i_{or}^2) \right]
$$
(1.14)

Le premier crochet représente la variation par unité de temps de l'énergie magnétique emmagasinée, le deuxième crochet représente la puissance mécanique transformée en puissance électrique à intérieur de la machine tandis que le troisième crochet représente les pertes joule. La puissance électromécanique s'écrit donc:

$$
(\phi_{ds}.i_{qs} - \phi_{qs}.i_{ds}).(\frac{d\theta_s}{dt} - \frac{d\theta_{sl}}{dt}) = (\phi_{ds}.i_{qs} - \phi_{qs}.i_{ds}).\omega_r
$$
\n(1.15)

Le couple électromagnétique est obtenu en divisant par  $\omega_r$  l'équation 1.15

$$
C_{em} = \phi_{ds} \dot{1}_{qs} - \phi_{qs} \dot{1}_{ds} \tag{1.16}
$$

Pour une machine asynchrone multipolaire: si on considère l'angle électrique  $\theta_r$  et la vitesse électrique ω<sub>Γ</sub> (ω<sub>Γ</sub> = p.Ω, où Ω est la vitesse mécanique), obtenue en multipliant leurs homologues géométriques et mécaniques par le nombre de paires de pôles p, les équations électriques sont inchangées et l'équation du couple électromagnétique ainsi que l'équation du mouvement s'écrivent :

$$
\begin{cases}\nC_{em} = \phi_{ds}.i_{qs} - \phi_{qs}.i_{ds} = \frac{p.M_{sr}}{L_r}(\phi_{dr}.i_{qs} - \phi_{qr}.i_{ds}) \\
\frac{J}{p} \cdot \frac{d\omega_r}{dt} = C_{em} - C_r - \frac{f}{p} \cdot \omega_r\n\end{cases}
$$
\n(1.17)

avec:

J : Moment d'inertie du système,

C<sub>r</sub>: Couple résistant,

f : Coefficient de frottement visqueux,

Cem: Couple électromagnétique.

#### **I.6 Définition des différents référentiels**

I1existe trois systèmes d'axes de référence ayant des spécificités distinctes:

• si le référentiel tourne à la vitesse de synchronisme  $\omega_s = 2\pi f$ , on obtient un système électrique purement continu qui est très bien adapté aux techniques d'identification. Cependant la position du champ tournant doit être reconstituée à chaque instant d'échantillonnage, ce qui rend le temps de calcul prohibitif et complique inutilement le problème envisagé [3],

 $\cdot \cdot$  si le référentiel est fixe par rapport au rotor  $\omega_s = \omega_r$ , les signaux électriques sont alors quasi-continus. La pulsation des grandeurs électriques est alors égale à  $g\omega_{syn}$  (où

syn syn  $-\omega_r$ ω  $\omega_{\rm syn}$  –  $\omega$ g −  $=\frac{m_{syn}m_{1}}{m_{1}}$  est le glissement de la machine, et  $\omega_{syn} = 2\pi f$ ) qui est faible dans les

conditions réelles de fonctionnement. Lorsqu'on a accès à la position mécanique, ce repère est privilégié du fait de la quasi-continuité des grandeurs électriques,

- si le référentiel est fixe par rapport au stator  $\omega_s = 0$ , on obtient un système électrique où les grandeurs statoriques sont purement alternatives (aucune translation de spectre).

 La simulation de la machine asynchrone dans ce repère n'exige donc aucune connaissance de la position du rotor, ce qui constitue un avantage pour la commande sans capteur de position. L'inconvénient majeur est la manipulation de signaux fortement nonstationnaires ce qui peut engendrer, dans une optique d'identification paramétrique, une variance plus importante des paramètres, néanmoins l'estimateur de Kalman étendu est conçu pour résoudre ce genre de problème.

#### **I.7 Modèle dynamique de la machine asynchrone**

#### **I.7.1 Modèle d'état continu**

Le principe de l'identification paramétrique fait référence à un modèle continu du processus sous représentation d'état. Il est donc nécessaire de mettre le modèle de la machine asynchrone sous forme d'état.

La rigueur voudrait que le modèle continu de la machine asynchrone considère la vitesse mécanique comme une variable d'état, ce qui aurait pour conséquence d'augmenter l'ordre de la représentation d'état. On obtiendrait donc un modèle non linéaire dans lequel apparaîtraient des produits entre variables d'état.

Pour la plupart des applications industrielles de la machine asynchrone, l'inertie des parties tournantes est grande. Par conséquent, les variables mécaniques sont généralement des grandeurs lentement variables devant les autres grandeurs électriques de la machine.

La vitesse de rotation peut donc être considérée comme constante entre deux instants d'échantillonnage. Ainsi, au lieu d'avoir un modèle d'ordre 5 non linéaire, celui-ci est d'ordre 4 et non stationnaire, et la vitesse est prise en compte en tant que mesure [3].

#### **I.7.2 Modèle de la machine asynchrone alimentée en tension**

Si la machine asynchrone à cage est alimentée par une source de tension, le modèle mathématique de la machine s'écrit sous la forme d'une équation d'état non linéaire, dans un repère (d, q) quelconque tournant à la vitesse  $\omega_{dq}$ , où  $\omega_{dq} = \omega_s$  [4].

$$
\begin{cases} \mathbf{\mathcal{K}} = \mathbf{A}_{\mathbf{v}}(\omega_{\mathbf{r}}, \omega_{\mathbf{dq}}). \mathbf{x} + \mathbf{B}.\mathbf{u} \\ \mathbf{y} = \mathbf{C}.\mathbf{x} \end{cases} \tag{1.18}
$$

avec:

 $u = [v_{ds} \quad v_{qs}]^T$  : Vecteur de commande  $y = [i_{ds} \ i_{qs}]$  : Vecteur de mesure

On envisage la simulation de la machine asynchrone et l'estimation de certains de ses paramètres, plusieurs combinaisons de vecteurs d'états sont proposées:

$$
x = [\phi_{ds} \quad \phi_{qs} \quad \phi_{dr} \quad \phi_{qr} \quad \omega_r]^T ;
$$
  
\n
$$
x = [i_{ds} \quad i_{qs} \quad i_{dr} \quad i_{qr} \quad \omega_r]^T ;
$$
  
\n
$$
x = [\phi_{ds} \quad \phi_{qs} \quad i_{ds} \quad i_{qs} \quad \omega_r]^T ;
$$
  
\n
$$
x = [i_{ds} \quad i_{qs} \quad \phi_{dr} \quad \phi_{qr} \quad \omega_r]^T
$$

Pour une alimentation en tension, la matrice d'état  $A_v(\omega_{dq}, \omega_r)$  qui décrit la dynamique de la machine est carrée d'ordre  $(5 \times 5)$ 

La séparation des modes électrique et mécanique permet d'obtenir deux modèles: un modèle mécanique et un modèle électrique à 4 variables d'état et les matrices d'états sont d'ordre quatre.

Posons:

$$
T_s = L_s / R_s
$$
: Constante de temps statorique;  
\n
$$
T_r = L_r / R_r
$$
: Constante de temps rotorique;  
\n
$$
\sigma = 1 - \frac{M_{sr}^2}{L_s L_r}
$$
: est le coefficient de dispersion de Blondel.

Si le vecteur d'état est :

$$
\mathbf{x} = [\mathbf{i}_{sd} \quad \mathbf{i}_{sq} \quad \phi_{rd} \quad \phi_{rq}]^T
$$

Alors les matrices:

 $A_V(\omega_{dq}, \omega_r)$ , B et C deviennent:

$$
A_{\nu}(\omega_r, \omega_{dq}) = \begin{bmatrix} -\frac{1}{\sigma T_s} - \frac{1-\sigma}{\sigma T_r} & \omega_{dq} & \frac{1-\sigma}{\sigma M_{sr}T_r} & \frac{1-\sigma}{\sigma M_{sr}}\omega_r \\ -\omega_{dq} & -\frac{1}{\sigma T_s} - \frac{1-\sigma}{\sigma T_r} & -\frac{1-\sigma}{\sigma M_{sr}}\omega_r & \frac{1-\sigma}{\sigma M_{sr}T_r} \\ \frac{M_{sr}}{T_r} & 0 & -\frac{1}{T_r} & (\omega_{dq}-\omega_r) \\ 0 & \frac{Msr}{T_r} & -(\omega_{dq}-\omega_r) & -\frac{1}{T_r} \end{bmatrix}
$$
  

$$
C = \begin{bmatrix} 1 & 0 & 0 & 0 \\ 0 & 1 & 0 & 0 \end{bmatrix}
$$

L'équation de couple électromagnétique sera donnée par:

$$
Ce = p. \frac{M_{sr}}{L_r} (\phi d_r . i q_s - \phi q_r . i d_s)
$$
 (1.19)

Le choix dans ce mémoire s'est porté sur la dernière combinaison de variables d'état car la matrice A sera la plus simple lors du choix du référentiel ainsi que B et C par comparaison aux autres vecteurs.

#### **I.7.3 Choix d'un référentiel d'estimation**

Dans la mesure où une implémentation sur un système d'informatique industrielle est envisagée, il est important de considérer que la matrice A est quasi stationnaire pendant une période d'échantillonnage "Te". Par conséquent, certains choix de référentiels sont plus intéressants que d'autres.

 Le référentiel lié aux champs tournant: on constate, de façon générale que ce référentiel n'introduit pas de simplifications dans la formulation de la matrice d'état. Il est avantageux du fait que les différentes grandeurs du système sont continues. Ce référentiel est souvent utilisé pour obtenir les lois de la commande vectorielle.

■ Le référentiel lié au stator : pour ce référentiel, on constate que la matrice A est la plus simple, car son nombre de grandeurs se trouve réduits par comparaison aux autres, qu'elle ne dépend plus de la vitesse  $\omega_{dq}$  mais dépend uniquement de la vitesse électrique du rotor. On remarque également que la matrice B dépend des paramètres inductifs de la machine, par contre la matrice de sortie C est indépendantes de tous les paramètres et est constituée d'éléments constants. De plus, seules les valeurs instantanées des tensions statoriques et du couple résistants doivent être déterminées pour les imposer à la machine. On n'à donc pas besoin de savoir ce que vaut la pulsation statorique ou le glissement comme dans le cas du

modèle dont les expressions électriques sont écrites dans le référentiel tournant au synchronisme.

Ce choix offre donc des propriétés intéressantes aux problèmes d'estimations en temps réel. Enfin cette représentation est bien adaptée aux différentes structures d'observateurs et la simulation s'en trouve facilitée. Par suite, c'est ce choix qu'on a adopté [5].

Dans ce repère, la représentation d'état est donnée par

$$
\begin{cases} \n\mathbf{\hat{x}} = \mathbf{A} \cdot \mathbf{x} + \mathbf{B} \cdot \mathbf{u} \\ \n\mathbf{y} = \mathbf{C} \cdot \mathbf{x} \n\end{cases} \n(1.20)
$$

Où

le vecteur d'état:

$$
x = [i_{s\alpha} \quad i_{s\beta} \quad \phi_{r\alpha} \quad \phi_{r\beta}]^T \text{ et } \mathbf{\hat{x}} = \frac{d}{dt} [i_{s\alpha} \quad i_{s\beta} \quad \phi_{r\alpha} \quad \phi_{r\beta}]^T
$$

Entrée et sortie de la machine

$$
\mathbf{u} = [\mathbf{v}_{s\alpha} \quad \mathbf{v}_{s\beta}]^T, \ \mathbf{y} = [\mathbf{i}_{s\alpha} \quad \mathbf{i}_{s\beta}]^T.
$$

Le système considéré est défini par le triplet des matrices A, B, C comme suit :

$$
A(\omega_r) = \begin{bmatrix}\n-\gamma & 0 & \frac{K}{T_r} & K.\omega_r \\
0 & -\gamma & -K.\omega_r & \frac{K}{T_r} \\
\frac{M_{sr}}{T_r} & 0 & -\frac{1}{T_r} & -\omega_r \\
0 & \frac{M_{sr}}{T_r} & \omega_r & -\frac{1}{T_r}\n\end{bmatrix},
$$
  

$$
B = \begin{bmatrix}\n\frac{1}{\sigma L_s} & 0 \\
0 & \frac{1}{\sigma L_s} \\
0 & 0 \\
0 & 0\n\end{bmatrix}, C = \begin{bmatrix}\n1 & 0 & 0 & 0 \\
0 & 1 & 0 & 0\n\end{bmatrix}
$$

Avec :

$$
\gamma = \frac{-R_s}{\sigma L_s} + \frac{1-\sigma}{\sigma T_r} \ ; \qquad \sigma = 1 - \frac{M_{sr}^2}{L_s L_r} \ ; \qquad K = \frac{M_{sr}}{\sigma L_s L_r}; \qquad T_r = \frac{L_r}{R_r}
$$

#### **1.8. Simulation de la machine Asynchrone sous (Simulink/Matlab)**

Dans cette partie du chapitre nous allons présenter le schéma de simulation du modèle d'état discret précédent de la machine.

#### • **A en modèle continu**

La matrice A pour le modèle continu en vue de la simulation peut être écrite comme suit :

$$
[A] = A_1 + \omega_r [A_2]
$$

Avec

$$
A1 = \begin{bmatrix} -\gamma & 0 & \frac{K}{T_r} & 0 \\ 0 & -\gamma & 0 & \frac{K}{T_r} \\ \frac{M_{sr}}{T_r} & 0 & -\frac{1}{T_r} & 0 \\ 0 & \frac{M_{sr}}{T_r} & 0 & -\frac{1}{T_r} \end{bmatrix} \quad A_2 = \begin{bmatrix} 0 & 0 & 0 & \frac{pM_{sr}}{\sigma L_s L_r} \\ 0 & 0 & -\frac{pM_{sr}}{\sigma L_s L_r} & 0 \\ 0 & 0 & 0 & -p \\ 0 & 0 & p & 0 \end{bmatrix}
$$

Le schéma bloc encapsulé réalisé sous Matlab/Simulink est présenté par la figure 1.3.

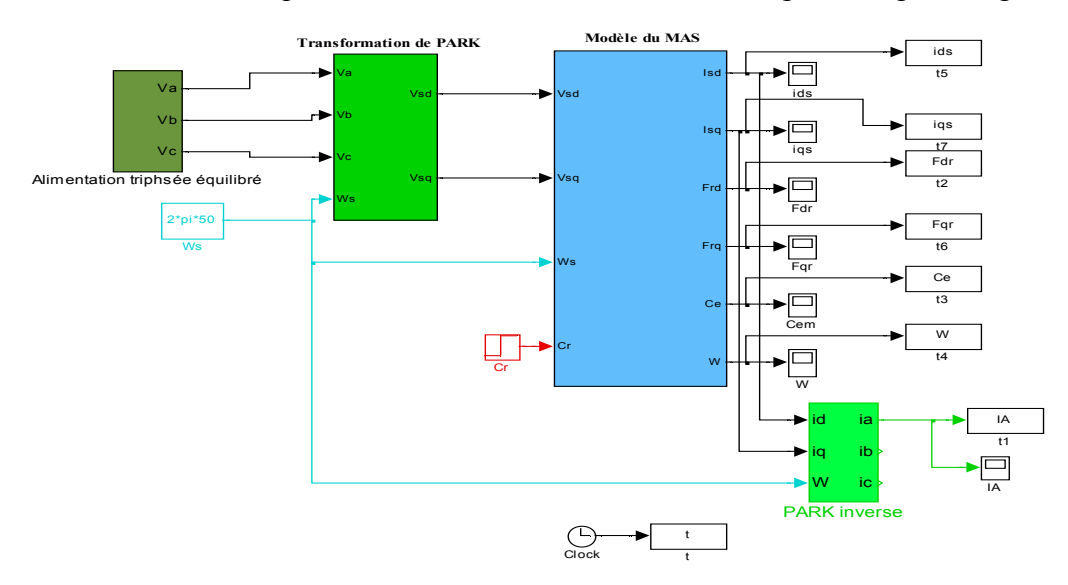

#### **1.9 Résultats de la simulation**

La simulation de la machine asynchrone est effectué en démarrant la machine à vide, une fois le régime permanent est atteint, on fait chargé la machine par un couple de charge nominale.

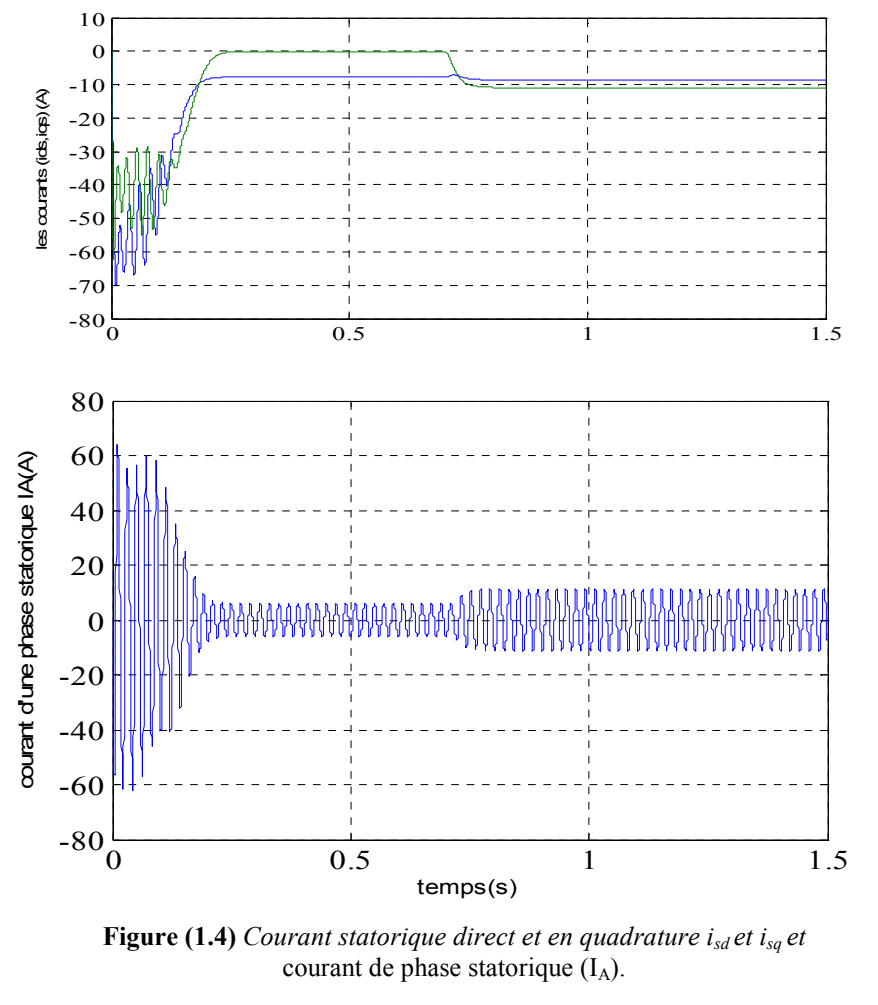

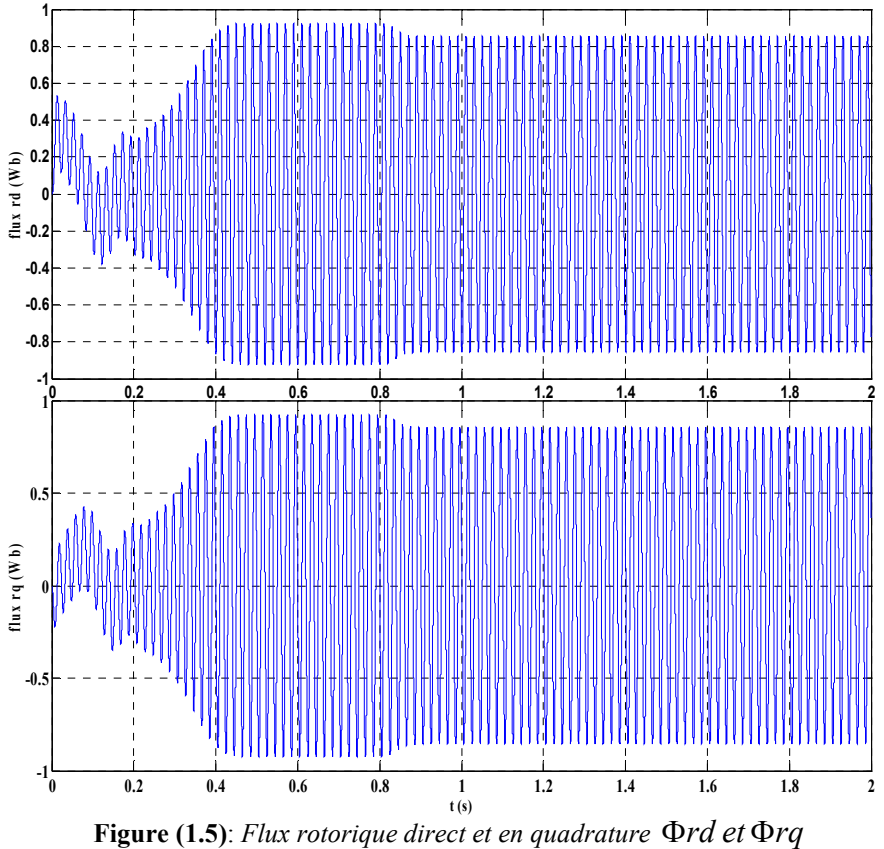

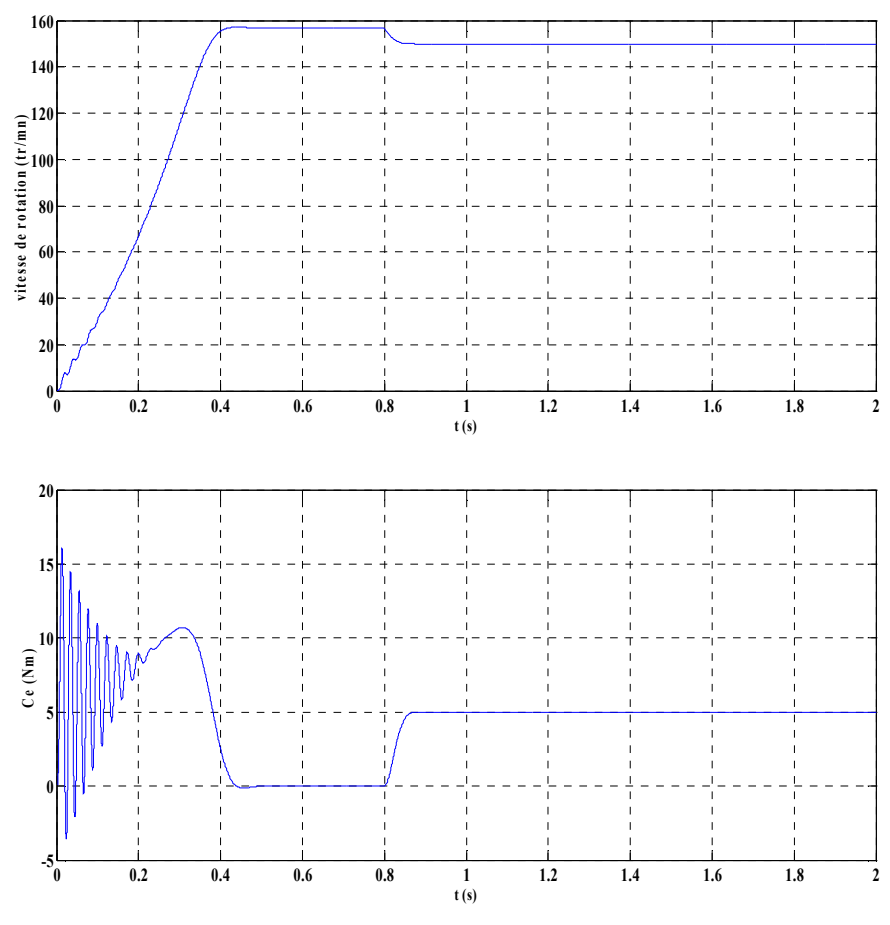

**Figure (1.6):** *Vitesse et couple électromagnétique*

Les résultats de simulation présentés aux figures 1.4 à 1.6 montrent l'évolution des courants, des flux, de la vitesse ainsi que le couple pour une machine asynchrone chargée dont les paramètres sont donnés en annexe, ceci pour une durée de 2s. Lors du démarrage, on observe un appel de courant assez important qui diminue au fur et à mesure pour se stabiliser après 0.4 secondes. Par contre, les flux, lors du régime transitoire sont assez faibles et augmentent pour atteindre leurs valeurs finales. Aussi, le couple comme les courants démarre avec de fortes oscillations pour se stabiliser à la valeur nulle. Enfin la vitesse évolue au début avec de petites oscillations pour arriver à la valeur nominale.

#### **1.10 Modélisation de l'onduleur de tension**

Grâce aux progrès récents dans la technologie des composants de puissance à semiconducteur, les onduleurs de tension à modulation de largeur d'impulsion MLI constituent désormais la configuration standard dans la commande des moteurs à courant alternatif de faible et de moyenne puissances [12].

Le convertisseur statique permet d'imposer à la machine des ondes de tensions à amplitudes et fréquences réglables à partir d'un réseau standard 220/380V, 50Hz. Après redressement, la tension filtrée  $U_0$  (étage continu) est appliquée à l'onduleur.

Pour un onduleur triphasé, les commandes des interrupteurs d'un bras sont complémentaires. Pour chaque bras, il y'a donc deux états indépendants. Ces deux états peuvent être considérés comme une grandeur boolienne :

- S a, b, c=1 : Interrupteur du demi-bas haut (a, b ou c) est fermé.
- Sa, b, c=0: Interrupteur du demi-bas bas (a, b ou c) est fermé.

Pour simplifier l'étude de l'onduleur, on supposera que :

- la commutation des interrupteurs est instantanée,
- la chute de tension aux bornes des interrupteurs est négligeable,
- la charge triphasée est équilibrée, couplée en étoile avec neutre isolé.

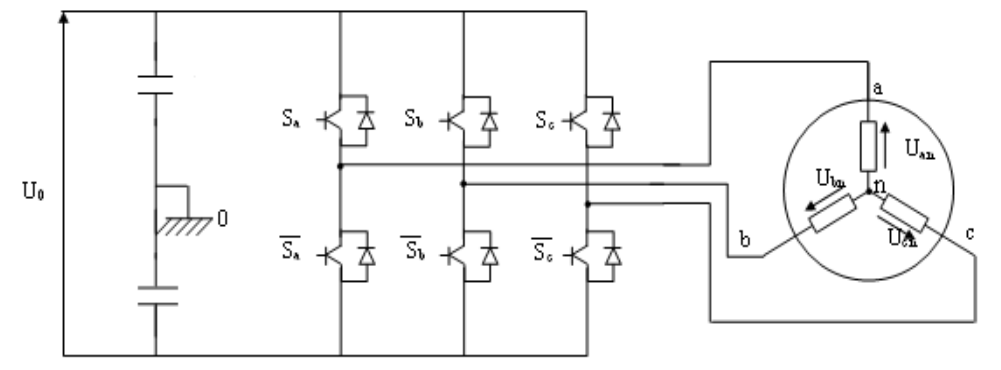

**Figure (1.7)** : *Schéma d'un onduleur de tension triphasé alimentant la MAS*

Les tensions composées à la sortie du pont de l'onduleur triphasée figure (1.7) sont données par les relations suivantes :

$$
\begin{cases}\nU_{ab} = U_{ao} - U_{bo} \\
U_{bc} = U_{bo} - U_{co} \\
U_{ca} = U_{co} - U_{ao}\n\end{cases}
$$
\n(1.21)

 $U_{\text{ao}}$ ,  $U_{\text{bo}}$ ,  $U_{\text{co}}$  Peuvent être considérées comme des tensions d'entrée à l'onduleur.

Soit "n" l'indice du point neutre du coté alternatif, on a :

$$
\begin{cases}\nU_{ao} = U_{an} + U_{no} \\
U_{bo} = U_{bn} + U_{no} \\
U_{co} = U_{cn} + U_{no}\n\end{cases}
$$
\n(1.22)

 $U_{\text{an}}$ ,  $U_{\text{bn}}$  Et  $U_{\text{cn}}$  sont les tensions simples de la machine et  $U_{\text{no}}$  est la tension fictive entre le neutre de la MAS et le point fictif d'indice "o".

Sachant que la charge est équilibrée et le neutre isolé alors :

$$
U_{an} + U_{bn} + U_{cn} = 0 \tag{1.23}
$$

La substitution de (1.22) dans (1.23) aboutit à :

$$
U_{n0} = \frac{1}{3} (U_{a0} + U_{b0} + U_{c0})
$$
\n(1.24)

En remplacent  $(1.24)$  dans  $(1.22)$ , on obtient :

$$
\begin{cases}\nU_{_{an}} = \frac{2}{3}U_{_{ao}} - \frac{1}{2}U_{_{bo}} - \frac{1}{3}U_{_{co}} \\
U_{_{bn}} = -\frac{1}{3}U_{_{ao}} + \frac{2}{3}U_{_{bo}} - \frac{1}{3}U_{_{co}} \\
U_{_{an}} = -\frac{1}{3}U_{_{ao}} - \frac{1}{3}U_{_{bo}} + \frac{2}{3}U_{_{co}}\n\end{cases}
$$
\n(1.25)

On peut écrire le système d'équation (1.25), on utilisant les variables booliennes de l'état des interrupteurs on a :

$$
\begin{cases}\nU_{an} = \frac{U_0}{3} (2.S_a - S_b - S_c) \\
U_{bn} = \frac{U_0}{3} (-S_a + 2.S_b - S_c) \\
U_{cn} = \frac{U_0}{3} (-S_a - S_b + 2.S_c)\n\end{cases}
$$
\n(1.26)

L'écriture matricielle des équations précédentes est :

$$
\begin{bmatrix}\n\text{Uan} \\
\text{Ubn} \\
\text{Ucn}\n\end{bmatrix} = \frac{U_o}{3} \begin{bmatrix}\n2 & -1 & -1 \\
-1 & 2 & -1 \\
-1 & -1 & 2\n\end{bmatrix} \begin{bmatrix}\nS_a \\
S_b \\
S_c\n\end{bmatrix}
$$

#### **I.10.1 Commande de l'onduleur de tension à MLI naturelle (sinus-triangle)**

La technique de la MLI naturelle repose sur la comparaison entre deux signaux, le premier, appelé signal de référence (Modulatrice). Ce signal est modulable en amplitude et en fréquence et le second, appelé signal de la porteuse (Triangulaire), définit la cadence de la commutation des interrupteurs statiques de l'onduleur. C'est un signal de hautes fréquences (HF) par rapport au signal de référence.

La sortie du comparateur est connectée aux interrupteurs  $(S_{a,b,c})$ .

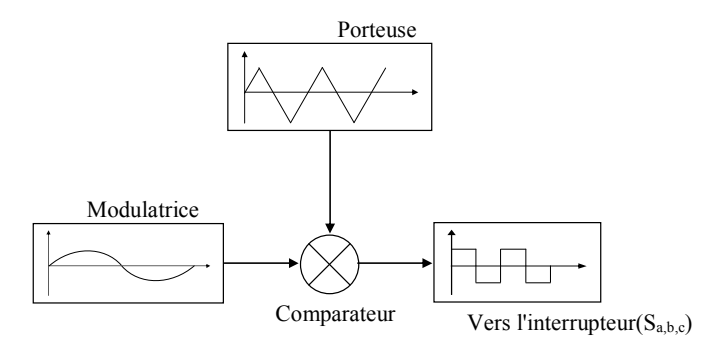

**Figure (1.8)** : *Schéma synoptique de la MLI.*

#### **1.10.2 Alimentation de la machine asynchrone par un onduleur à MLI**

Le schéma d'alimentation du moteur asynchrone à travers un onduleur à MLI est représenté par la figure (1.9):

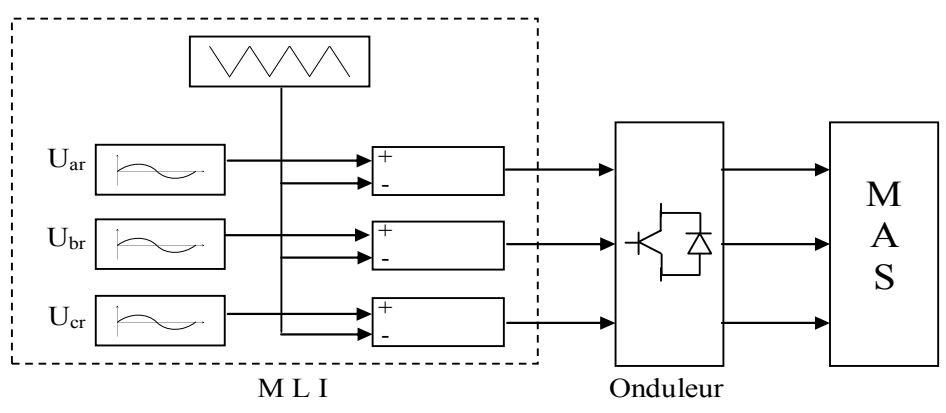

**Figure (1.9)** : *Schéma bloc d'alimentation du MAS par un onduleur à MLI.*

La simulation de la technique d'MLI dont l'allure est représentée par la figure (1.10).

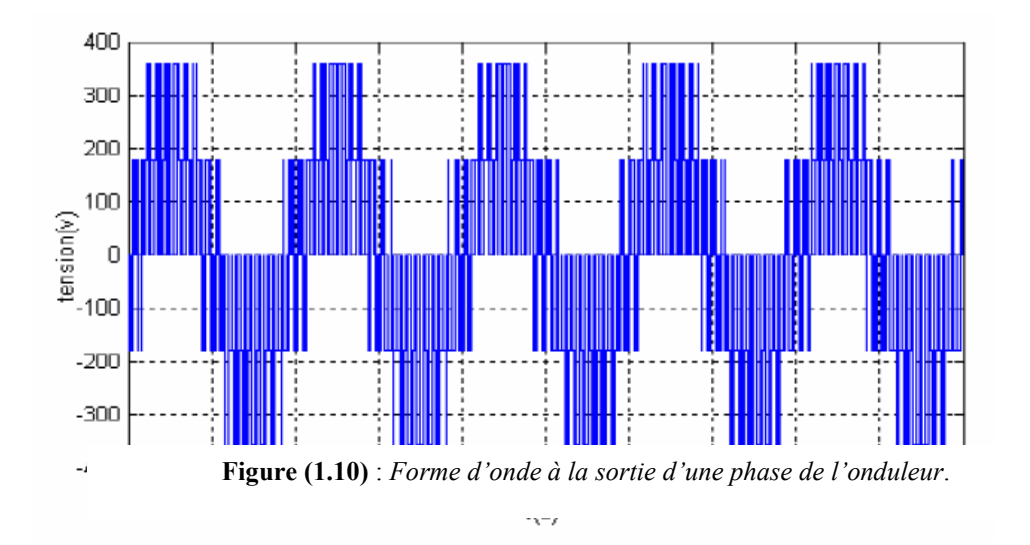

#### **I.11 Simulation de la MAS avec onduleur MLI**

On simule la dynamique de la machine alimentée par un onduleur de tension à MLI pour le cas suivant:

 $\checkmark$  Démarrage à vide de la machine asynchrone, suivie d'une application d'un couple résistant a l'instant 0.8s. Le schéma bloc de simulation du modèle de la machine asynchrone alimente avec onduleur de tension MLI est donné par la figure (1.11) .

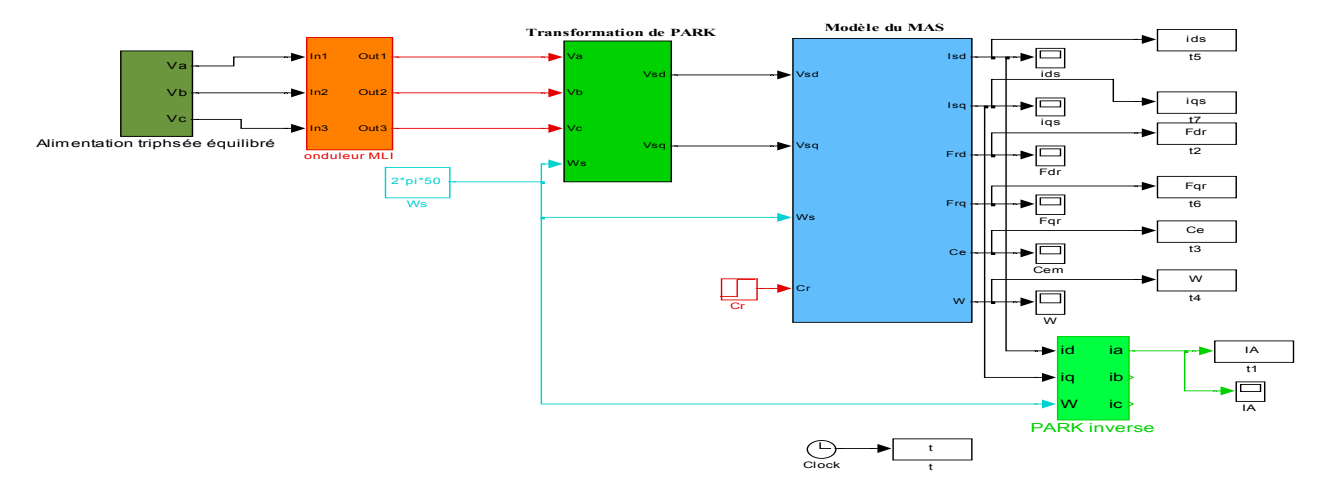

**Figure (1.11) :** *Schéma bloc de simulation de MAS alimenté avec onduleur MLI.*

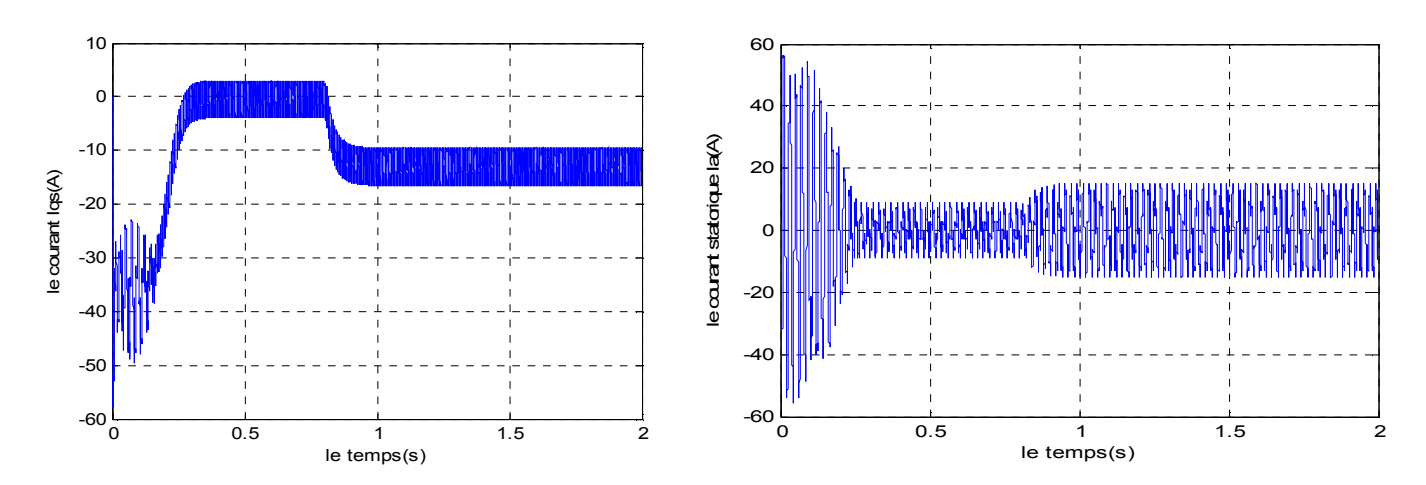

**Figure (1.12)** *Courant statorique direct et en quadrature*  $i_{sq}$  *et* courant de phase statorique ( $I_A$ ).

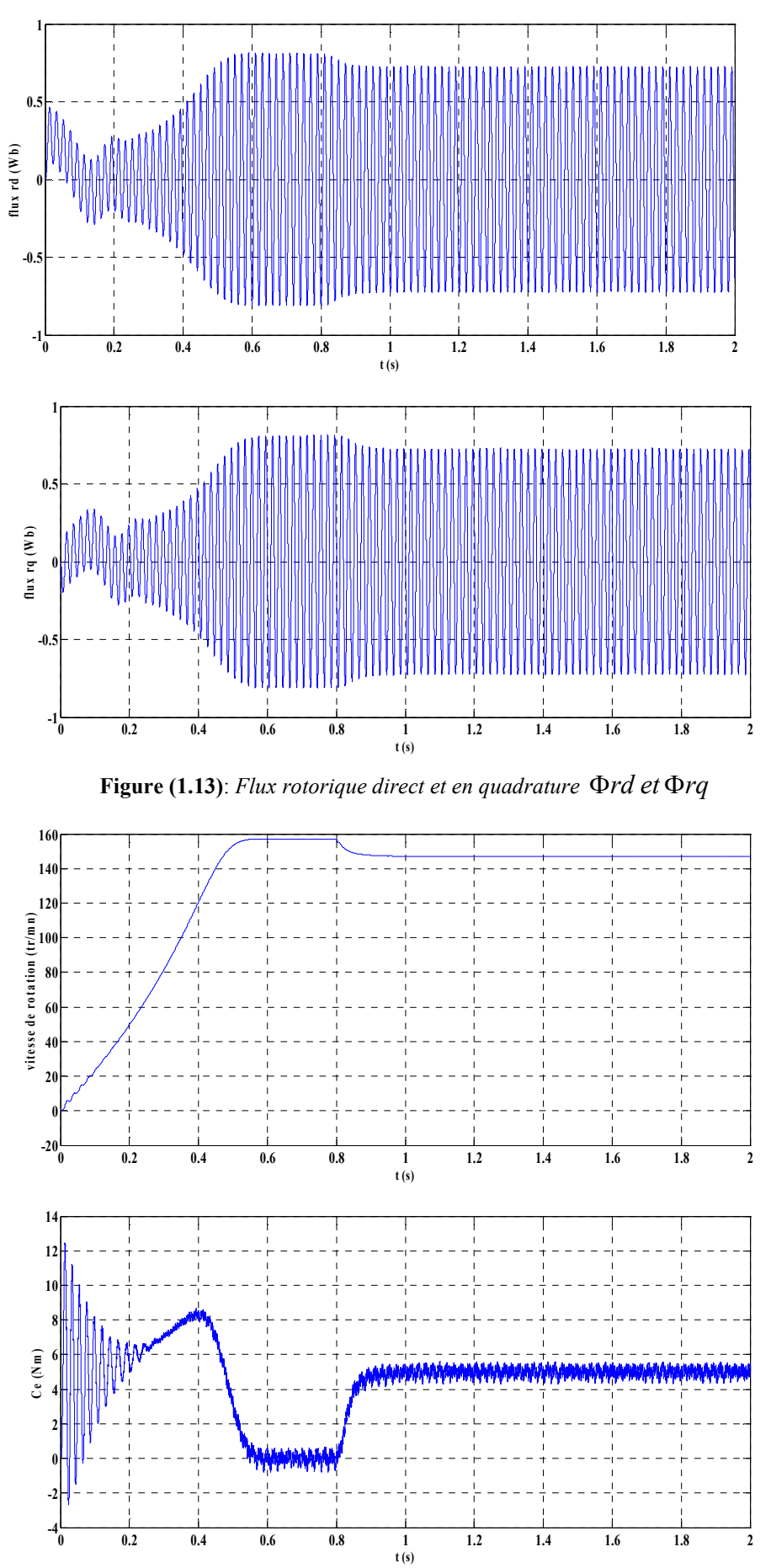

**Figure (1.14):** *Vitesse et couple électromagnétique* 

On constate d'après les résultats:

L'évolution du couple électromagnétique, les composantes des courants statoriques et les composantes du flux rotoriques en fonction du temps, présentent des oscillations en régime permanant à cause de l'utilisation de l'onduleur à MLI.

L'évolution de vitesse de rotation en fonction du temps, présente une augmentation de temps de réponse au démarrage du moteur par rapport à celle obtenu avec alimentation direct de la machine.

#### **1.13 Conclusion**

On a présenté dans ce chapitre, le modèle de la machine asynchrone triphasé alimenté en tension et le modèle de Park (biphasée) équivalent. Ensuite, on a établit le modèle de la machine asynchrone alimenté par un onduleur de tension commandé par la technique MLI. Cette modélisation à permit de mettre en évidence le fort couplage entre le flux et le couple électromagnétique, ainsi que la non-linéarité qui caraterise ce type de moteur.

Les grandeurs d'état ou de sorties utilisées de la machine sont souvent inaccessibles, leurs estimations est nécessaire, ce qui fera l'objet du second chapitre

# **Chapitre II**

## **Présentation du filtre de Kalman Standard et Etendu**

**.** 

#### **II.1 Introduction**

Les grandeurs d'état ou de sorties utilisées pour l'élaboration de la commande des machine asynchrones ou l'indentification de leurs paramètres sont souvent difficilement accessible pour des raisons technique (flux,…) ou pour des problèmes de coût (vitesse, position, …) il faut donc les calculées sans utilisé les capteurs qui leurs sont dédiée. Elles sont évalués à partir des grandeurs déjà mesurées (courant, tension…), elles peuvent êtres reconstituées par :

- Estimateurs utilisés en boucle ouverte,
- Observateurs corrigeant en boucle fermée les variables estimées [7].

#### **II.2 Principe d'un observateur**

L'observateur des états d'un système consiste à reconstituer les grandeurs non mesurables ou non accessibles du système ou de la machine à partir des mesures accessible et mesurables du système. L'objectif donc d'un observateur est de reconstruire les grandeurs dont on ne peut ou ne désire pas mesurer l'état par une méthode directe.

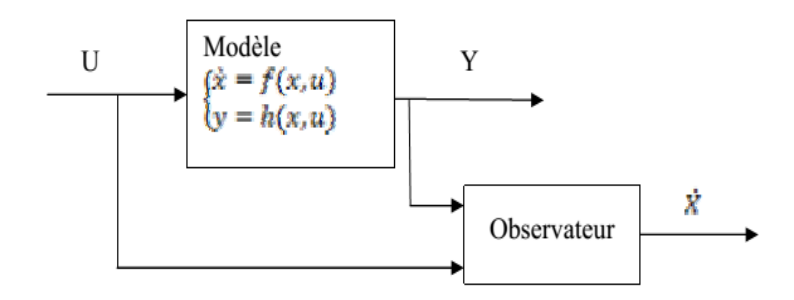

**Figure. 2.1:** *Schéma de principe d'un observateur*

A partir du schéma de principe des observateurs représenté par la figure (2.1), on peut mettre en œuvre toutes sortes d'observateurs, leurs différance se situent uniquement dans la synthèse de la matrice de gain K. celui-ci régit la dynamique et la robustesse de l'observateur.

Donc, son choix est important et doit être adapté aux propriétés du système dont on veut effectuer l'observation des états.

 L'observation se fait en deux étapes: l'estimation se fait en boucle ouverte par le calcul des grandeurs d'état à l'aide de modèle proches du système,

La correction se fait en boucle fermée.

#### **II.2.1 Estimation utilisé en boucle ouverte**

Les estimateurs reposent sur l'utilisation d'une représentation de la machine sous forme d'équation d'état définie en régime permanent (estimateur statique) ou transitoire (estimateur dynamique). Ils sont obtenus par une résolution directe des équations associées à ce modèle. Une telle approche conduit à la mise en œuvre d'algorithme simple et donc rapide. Cependant leur dynamique dépend des modes propres de la machine et ils sont peu robustes aux variations paramétriques (résistance rotorique et statorique, mutuelle, coefficient de fuit….) avec la température et la fréquence [7]

#### **II.2.2 Estimation en boucle fermée ou observateur**

La structure d'un observateur d'état représentée sur la figure (2.2)fait intervenir tout d'abord un estimateur fonctionnant en boucle ouverte qui porte également le nom de prédicateur et qui est caractérisé par la même dynamique que celle du système. La structure fonctionnant en boucle fermée obtenue par l'introduction d'une matrice de gains K permet d'imposer la dynamique propre à cet observateur [8].

Les différentes grandeurs mentionnées la figure (2.2) représentent respectivement :

- Un vecteur d'entré *u* du système réel et de l'observateur,
- Un vecteur d'entré *x* constitue des grandeurs à observer,
- Un vecteur de sortie y dont les composants sont mesurables (courant, tension).

Le dernier vecteur est comparé au vecteur  $\hat{Y}$  équivalent donné par l'observateur pour assurer le fonctionnement en boucle fermée. Ainsi on définit une nouvelle variable l'erreur d'observation *Y* et les états estimés Ẋ.

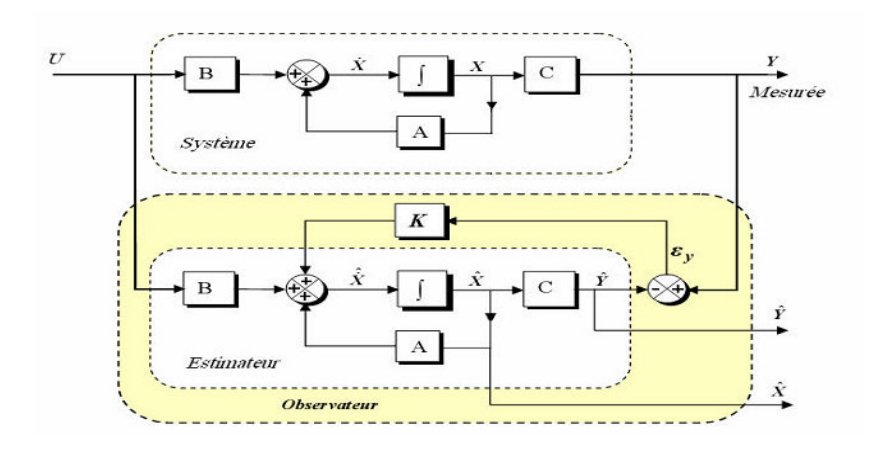

**Figure 2.2 :** *Schéma fonctionnel d'un observateur d'état*

En effet, l'idée de base est de considérer la grandeur à estimer comme aléatoire et à chercher un algorithme conduisant à une valeur estimée de probabilité maximale, ou encore à une erreur d'estimation dont la variance est minimale. Cette méthode d'estimation a connu un succès considérable dans plusieurs applications industrielles. Elle est connue sous le nom de filtre de Kalman. Comme on va utiliser le filtre Kalman pour l'estimation d'état et des paramètres, Il est utile d'en donner une présentation mais un peu plus bas [10].

De plus, comme cela a été souligné précédemment, le choix d'un bon référentiel s'avère important pour la description de l'observateur. En effet, il est important d'avoir la matrice dynamique A quasi stationnaire qui permet de vérifier la validité de l'hypothèse de linéarisation du système liée à la séparation des modes [11].

Pour un référentiel lié au stator, on rappelle que, d'une part la matrice A ne contient que la vitesse de rotation w et d'autre part la matrice de sortie C ne contient que des termes constants, et de préférence indépendants des paramètres. Cela permet de dire que la bonne convergence de l'erreur ey vers zéro entraîne une bonne convergence de l'observateur vis-àvis des variations des différents paramètres du système.

#### **II.3 Filtre de Kalman**

Le filtre de Kalman a été introduit au début des années soixante. Il a été appliqué à des domaines aussi varié que l'aéronautique, la navigation maritime, le pilotage de missiles, le nucléaire etc. … [6].

Le filtre de Kalman est un estimateur d'état qui repose sur un certain nombre d'hypothèse, notamment sur les bruits. En effet, ils supposent que les bruits qui affectent le modèle sont centrée et blancs et que ceux-ci sont dé corrélés des états estimée; de plus, les bruits d'états doivent être dé corrélé des bruits de mesures.

Même si fondamentalement le filtre de Kalman est un estimateur d'état, on peut aussi considérer l'état paramétrique d'un système comme une généralisation de la notion d'état. Grace à ces hypothèses, le filtre devient un algorithme d'identification que l'on peut interpréter comme un algorithme des moindres carrées perfectionnées. On peut aussi envisager l'estimation simultanée d'état et des paramètres, ce qui conduit au filtre de Kalman étendu.

#### **II.3.1 Modèle stochastique**

Le choix du modèle d'état continu dans le repère statorique en vue de l'estimation d'état ou paramètre de la machine asynchrone a été effectué au premier chapitre. Afin d'être implémenté directement sur un calculateur, le modèle d'état doit être discrétisé. Les différents signaux intervenant dans le modèle continu sont donc échantillonnés a une période  $T_e$ . On pose alors:

$$
\begin{cases}\nX_{k} = X (k.T_{e}) \\
U_{k} = U (k.T_{e}) \\
Y_{k} = U (k.T_{e})\n\end{cases}
$$
\n(2.1)

avec:

 $X = \begin{bmatrix} I_{\text{sa}} & I_{\text{sb}} & \phi_{\text{ra}} & \phi_{\text{rb}} \end{bmatrix} U_k = \begin{bmatrix} U_{\text{sa}} & U_{\text{sb}} \end{bmatrix}$ 

La matrice d'état discrète est obtenue par un développement en série de Taylor à l'ordre ″1″ de l'exponentielle de la matrice d'état continue ″A″, puisque la vitesse mécanique intervient dans certains coefficients de la matrice d'état continue, la matrice de transition doit être réactualisée a chaque itération avec une mesure de la vitesse mécanique.

En posant:

$$
A(p\Omega (k.T_e)) = A (p\Omega_k).
$$

IL vient:

$$
\begin{cases} A_k = e^{A(p\Omega k)} T_e = I + A.T_e \\ B_k = B.T_e \end{cases}
$$
 (2.2)

avec :

I : matrice identité de dimension de A,

Ak: matrice d'état discret,

B<sub>k</sub>: matrice d'entrée discrète.

La discrétisation du modèle s'écrit alors:

$$
\begin{cases} X_{k+1} = A_k . X_k + B_k . U_k \\ Y_k = C_k . X_k \end{cases}
$$
 (2.3)

où:

$$
A_{k} = \begin{bmatrix} 1 - T_{e}(a_{1} + a_{2}) & 0 & T_{e} \cdot \frac{a_{3}}{T_{r}} & T_{e}.a_{3}.p.\Omega \\ 0 & 1 - T_{e}(a_{1} + a_{2}) & -Te.a_{3}.p.\Omega & T_{e} \cdot \frac{K_{1}}{T_{r}} \\ T_{e} \cdot \frac{M_{sr}}{T_{r}} & 0 & 1 - \frac{T_{e}}{T_{r}} & -T_{e}.p.\Omega \\ 0 & T_{e} \cdot \frac{M_{sr}}{T_{r}} & T_{e}.p.\Omega & 1 - \frac{T_{e}}{T_{r}} \end{bmatrix},
$$

$$
B_{k} = \begin{bmatrix} \frac{T_{e}}{\sigma L_{s}} & 0 \\ 0 & \frac{T_{e}}{\sigma L_{s}} \\ 0 & 0 \\ 0 & 0 \end{bmatrix} \qquad \qquad C_{k} = \begin{bmatrix} 1 & 0 & 0 & 0 \\ 0 & 1 & 0 & 0 \end{bmatrix}
$$

et

$$
a_1 = \frac{R_s}{\sigma.L_s}; \qquad a_2 = \frac{M_{sr}^2}{\sigma.L_s.L_r^2}; \qquad a_3 = \frac{M_{sr}}{\sigma.L_s.L_r}
$$

Afin de modéliser l'écart entre le système réel et le modèle élaboré, on introduit dans l'équation d'état du modèle (2.3) un vecteur de perturbation (*w*k). Les mesures sont toujours entachées d'erreurs. On introduit donc dans l'équation de mesure un vecteur de bruit de mesure (*v*k). Le modèle d'état discret tenant en compte les erreurs considérées s'écrit [11]:

$$
\begin{cases} X_{k+1} = A_k . X_k + B_k . U_k + w_k \\ Y_k = C_k . X_k + v_k \end{cases}
$$
\n(2.4)

Afin d'obtenir une estimation optimale par le filtre de Kalman, le bruit d'état *w*k et de mesure *v*k doivent être centrés, blanc, gaussiens, décorrélés et de matrice de covariance Q et R qui Doivent connues.

L'état initial  $X_0$  est une variable aléatoire d'espérance  $X_{0/0}$ = E( $X_0$ ) de covariance P<sub>0/0</sub> connue, indépendante des bruit d'état et de mesure.

$$
\begin{cases}\nE(w_k) = 0 \\
E(v_k) = 0 \\
E(w_k, v_k)\n\end{cases}
$$
\n(2.5)

On définit leurs matrices de covariance respectives:

$$
\begin{cases} Q_k = E(w_k, w_k) \\ R_k = E(v_k, v_k) \end{cases}
$$
\n(2.6)

#### **II.3.2 Filtre de Kalman standard**

Soit  $X_k$  l'état réel du système et  $\dot{X}_{k/k}$  son estimation à l'instant k. On a la phase de prédiction de l'état  $\dot{X}_{k+1/k}$  et de la matrice de covariance  $\dot{P}_{k+1/k}$  s'écrit:

$$
\begin{cases} X_{k+1} = A_k + X_k + B_k \cdot U_k + w_k \\ P_{k+1/k} = A_k \cdot P_{k/k} \cdot A_k^{\tau} + v_k \end{cases}
$$
 (2.7)

où:

 $X_k$ : état exact de système

 $U_k$ : entrée

 $Y_k$ : sorties mesurée

wk: bruits d'entrée (ou d'état)

 $v_k$ : bruits de sortie (ou de mesure)

On peut remarquer que la phase de prédiction à l'instant (k+1) requiert la connaissance des grandeurs estimées, ainsi que la mesure des courants et de la vitesse à l'instant précédent (k).

Le gain de Kalman  $K_{k+1}$  est déterminé a partir de la matrice de covariance  $\hat{P}_{k+1/k}$  et de la matrice de covariance des bruits de mesure R :

$$
K_{k+1} = P_{k+1/k} . C^{T} . (C. \stackrel{\wedge}{P}_{k+1/k} . CT + R)^{-1}
$$
 (2.8)

La phase de correction réajuste la prédiction à partir des mesures  $Y_{k+1}$  pondérées par le gain de Kalman  $K_{k+1}$  [11]:

$$
\hat{\mathbf{X}}_{k+1/k+1} = \hat{\mathbf{X}}_{k+1/k} + \mathbf{K}_{k+1} \cdot (\mathbf{Y}_{k+1} \cdot \mathbf{C} \cdot \hat{\mathbf{X}}_{k+1/k})
$$
(2.9)

Donc La dernière phase consiste à corriger le vecteur de prédiction par le vecteur de mesure, afin d'obtenir l'estimation du vecteur d'état à l'instant présent (k+1). Et finalement la mise à jour de covariance :

$$
\hat{\mathbf{P}}_{k+1/k+1} = (\mathbf{I} - \mathbf{K}_{k+1}.\mathbf{C}).\hat{\mathbf{P}}_{k+1/k} \tag{2.12}
$$

Le filtre est alors initialisé par la variance des bruits d'état et de mesures, par l'état initial estimé ainsi que par la variance de l'erreur d'estimation associées. La présente version du filtre de Kalman fournit l'estimées optimal de l'état ainsi que la variance de l'erreur d'estimation.

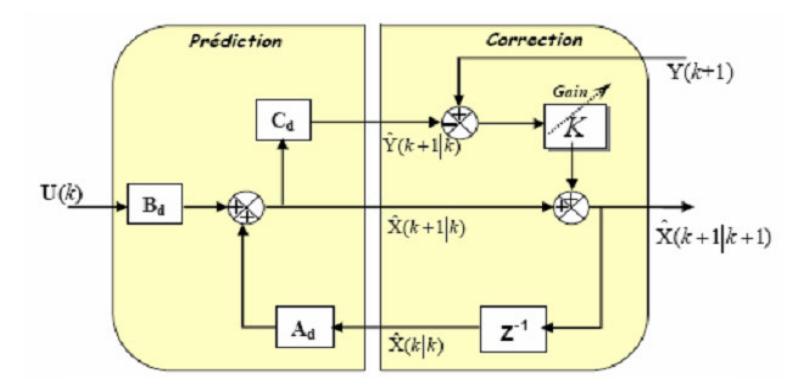

**Figure 2.3 :** *Représentation l'algorithme du filtre Kalman*

#### **II.3.3 Filtre de Kalman étendu**

Une solution pour procéder à l'estimation des paramètres d'un système consiste à estimer simultanément l'état et les paramètres. A fin de tenir compte des erreurs de modélisation et des perturbations dues aux bruits de mesures. On considère alors un vecteur d'état étendu, composé de l'état (X) et du vecteur paramètres (Ө). La modification majeure apportée par cette extension du vecteur d'état est que le système résultant est non linéaire. Pour y remédier, le filtre de Kalman est appliqué au modèle linéaire autour du point de fonctionnement à chaque instant.

Le processus itératif d'estimation du filtre de Kalman étendu est représenté par la figure 2.4.

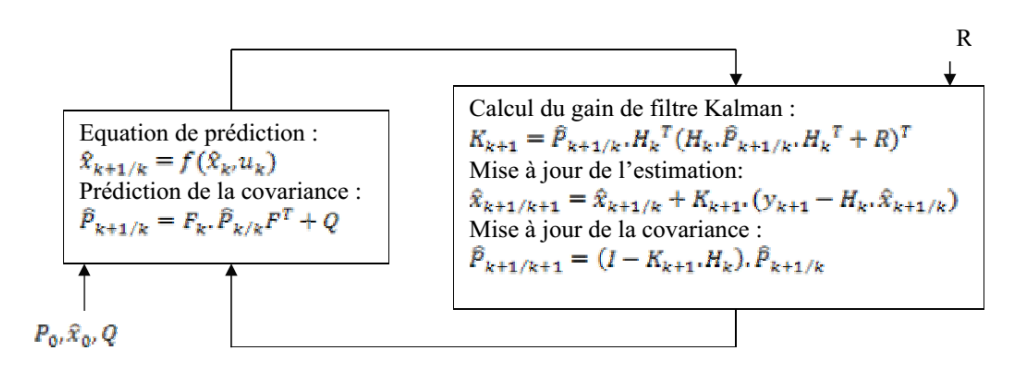

**Figure 2.4 :** *Processus itératif du filtre de Kalman étendu.*

L'algorithme de filtrage non-linéaire porte le nom de filtre de Kalman étendu. Dans ce cas, le comportement dynamique du moteur asynchrone peut être modélisé par le modèle non linéaire suivant [11] :

$$
\begin{bmatrix} X_{k+1} \\ \theta_{k+1} \end{bmatrix} = \begin{bmatrix} A_k(\theta_k) & 0 \\ 0 & I \end{bmatrix} \begin{bmatrix} X_k \\ \theta_k \end{bmatrix} + \begin{bmatrix} B_k \\ 0 \end{bmatrix} U_k + w_k
$$
  
\n
$$
Y_k = \begin{bmatrix} C & 0 \end{bmatrix} \begin{bmatrix} X_k \\ \theta_k \end{bmatrix} + v_k
$$
\n(2.13)

Soit la nouvelle forme de l'équation (2.13) pour alléger l'écriture :

$$
\begin{cases} X_{k+1} = f(\theta, X_k, U) \\ Y_{k+1} = f(\theta, X_k, U) \end{cases}
$$

 $Q_x = (w_{xk}.w_{xk})^T$  représente la matrice de covariance d'état. En absence d'information supplémentaire, on considère les variances des paramètres comme aléatoires et on la modélise aussi par des bruits blancs centrés. La dynamique des paramètres est caractérisée par la matrice  $Q_{\Theta}$ . Plus une variance est grande, plus le paramètre correspond est important en posant que les paramètres et les états sont indépendants, on définit la matrice de covariance de bruits d'état est comme suit :

$$
Q = \begin{bmatrix} Q_x & 0 \\ 0 & Q_0 \end{bmatrix} \tag{2.14}
$$

Les prédictions de l'état et de la covariance d'état sont données par les équations suivantes :

$$
\begin{cases} X_{k+1/k} = f(\theta, X_k, U) \\ P_{k+1/k} = F_k P_{k/k} F_k^T + Q \end{cases}
$$
 (2.15)

Où:

$$
F_k = \begin{bmatrix} A_k(\theta_k) & \left| \frac{\partial f}{\partial \theta} \right| \\ 0 & I \end{bmatrix}
$$

 $\mathbb{R}^2$ 

La matrice de filtre de Kalman est calculée par l'équation suivante :

 $\overline{a}$ 

$$
K_{k+1} = P_{k+1/k} . H_k^{\tau} (H_k . P_{k+1/k} . H_k^{\tau} + R)^{T}
$$
 (2.16)

Où R représente la matrice de covariance du bruit de mesure et

$$
H_k = \left[ C_k(\theta_k) \quad \frac{\partial h}{\partial \theta} \right]
$$

 $\lambda$ 

Finalement, l'estimation de l'état est donnée par :

$$
\hat{\mathbf{P}}_{k+1/k+1} = \hat{\mathbf{P}}_{k+1/k} + \mathbf{K}_{k+1} \cdot (\mathbf{Y}_{k+1} - \mathbf{H}_k \cdot \hat{\mathbf{X}}_{k+1/k})
$$
(2.17)

Sachant que notre filtre est récursif, l'actualisation de covariance de l'erreur est donnée par :

 $\lambda$ 

$$
P_{k+1/k+1} = (I - K_{k+1} H_k). P_{k+1/k}
$$
\n(2.18)

#### **II.4 Conclusion**

La mise en œuvre effective du filtre de Kalman étendu suppose une bonne connaissance à priori du système sur lequel on veut l'appliquer, al fois sur les bruits affectant l'état et sur la connaissance de son état paramétrique.

Aussi, lorsque l'objectif principal est l'estimation paramétrique du système, on peut légitiment se demander s'il est vraiment nécessaire d'estimer un état étendu ou si on peut se contenter de la version simplifiée du filtre.

Enfin, ayant présenté les filtres de Kalman standard et étendu, on passe à application qui est l'objectif du troisième chapitre.

**Chapitre III:** 

## **Estimation paramétrique de la machine asynchrone par le filtre de Kalman Etendu**

#### **III.1 Introduction**

Au chapitre précédent, est présenté les formulations du filtre de Kalman standard et étendu. Dans le présent chapitre, on envisage l'application du filtre de Kalman en premier lieu pour l'estimation de l'état de la machine asynchrone, en second lieu, on considère le filtre de Kalman étendu pour l'estimation de la vitesse rotorique ainsi que les résistances rotorique et statorique de la machine.

#### **III.2 Application du filtre de Kalman à l'estimation d'état de la machine**

On rappelle que l'observateur d'état donne une estimation optimale des états du système perturbé par des bruits dont les propriétés stochastiques sont connues et que le filtre de Kalman appartient à cette classe de reconstructeur d'état.

Dans notre application, on considère que le moteur est alimenté par une source de tension triphasée. La machine est modélisé par un modèle d'état discret, cependant le modèle d'état est idéal et ne reflète pas la réalité de tous les phénomènes qui régissent le système réel. Pour rendre compte des imperfections dues à la modélisation et aux capteurs, on introduit dans le système d'état modélisé, des perturbations sous forme d'un vecteur  $W_k$  appelé bruit de système et un autre  $V_k$  qui tient compte bruit de mesure. Le point (niveau) de leur injection influe de manière plus ou moins sensible sur l'état et sur la sortie. Cependant pour assurer de l'efficacité de l'estimateur, on a opté pour le cas le plus défavorable, qui suppose l'application du bruit de système non pas au niveau de la source mais au niveau des courants et des flux, sans oublier l'ajout de bruits supplémentaire dans les courants mesurés.

Le modèle tenant compte du système réel bruité décrit par les relations suivantes:

$$
\begin{cases} X_{k+1} = A_k . X_k + B_k . U_k + w_k \\ Y_k = C_k . X_k + v_k \end{cases}
$$
\n(3.1)

où

 $\dot{X} = \begin{bmatrix} i_{\rm so} & i_{\rm so} & \Phi_{\rm ro} & \Phi_{\rm rB} \end{bmatrix}$  comme vecteur d'état à estimer  $U = [U_{sa} \ U_{sb}]$  comme vecteur d'entrée *W<sub>k</sub>* comme bruit de système de variance O valant Q= diag  $[10^{-3} 10^{-3} 10^{-7} 10^{-7}]$  $V_k$  comme bruit de mesure de variance R valant  $R = diag [10^{-3} 10^{-3}]$ 

L différentes matrices sont explicitées ci-dessous:

$$
A_{k} = \begin{bmatrix} 1 - T_{e}(a_{1} + a_{2}) & 0 & T_{e} \cdot \frac{a_{3}}{T_{r}} & T_{e} \cdot a_{3} \cdot p \cdot \Omega \\ 0 & 1 - T_{e}(a_{1} + a_{2}) & -Te_{a_{3}} \cdot p \cdot \Omega & T_{e} \cdot \frac{K_{1}}{T_{r}} \\ T_{e} \cdot \frac{M_{sr}}{T_{r}} & 0 & 1 - \frac{T_{e}}{T_{r}} & -T_{e} \cdot p \cdot \Omega \\ 0 & T_{e} \cdot \frac{M_{sr}}{T_{r}} & T_{e} \cdot p \cdot \Omega & 1 - \frac{T_{e}}{T_{r}} \\ \hline \sigma \cdot L_{s} & 0 \\ 0 & \frac{T_{e}}{\sigma \cdot L_{s}} & C_{k} = \begin{bmatrix} 1 & 0 & 0 & 0 \\ 0 & 1 & 0 & 0 \end{bmatrix} \\ 0 & 0 & 0 \end{bmatrix}
$$

avec:

$$
a_1 = \frac{R_s}{\sigma L_s}; \qquad a_2 = \frac{M_{sr}^2}{\sigma L_s L_r^2}; \qquad a_3 = \frac{M_{sr}}{\sigma L_s L_r}; \qquad T_r = \frac{L_r}{R_r}
$$

#### **III.3 Résultats de simulation**

Le schéma bloc réalisé sous Matlab/Simulink simulant bruité et estimé par le filtre de Kalman est présenté à la figure (3.1).

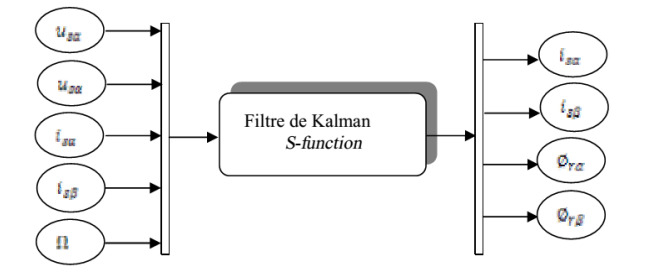

**Figure 3.1 :** *Modèle de simulation du filtre de Kalman standard*

Les figures suivantes représentent les résultats d'une simulation sous Matlab/Simulink et supposé que les résultats réels sont obtenues par des capteurs:

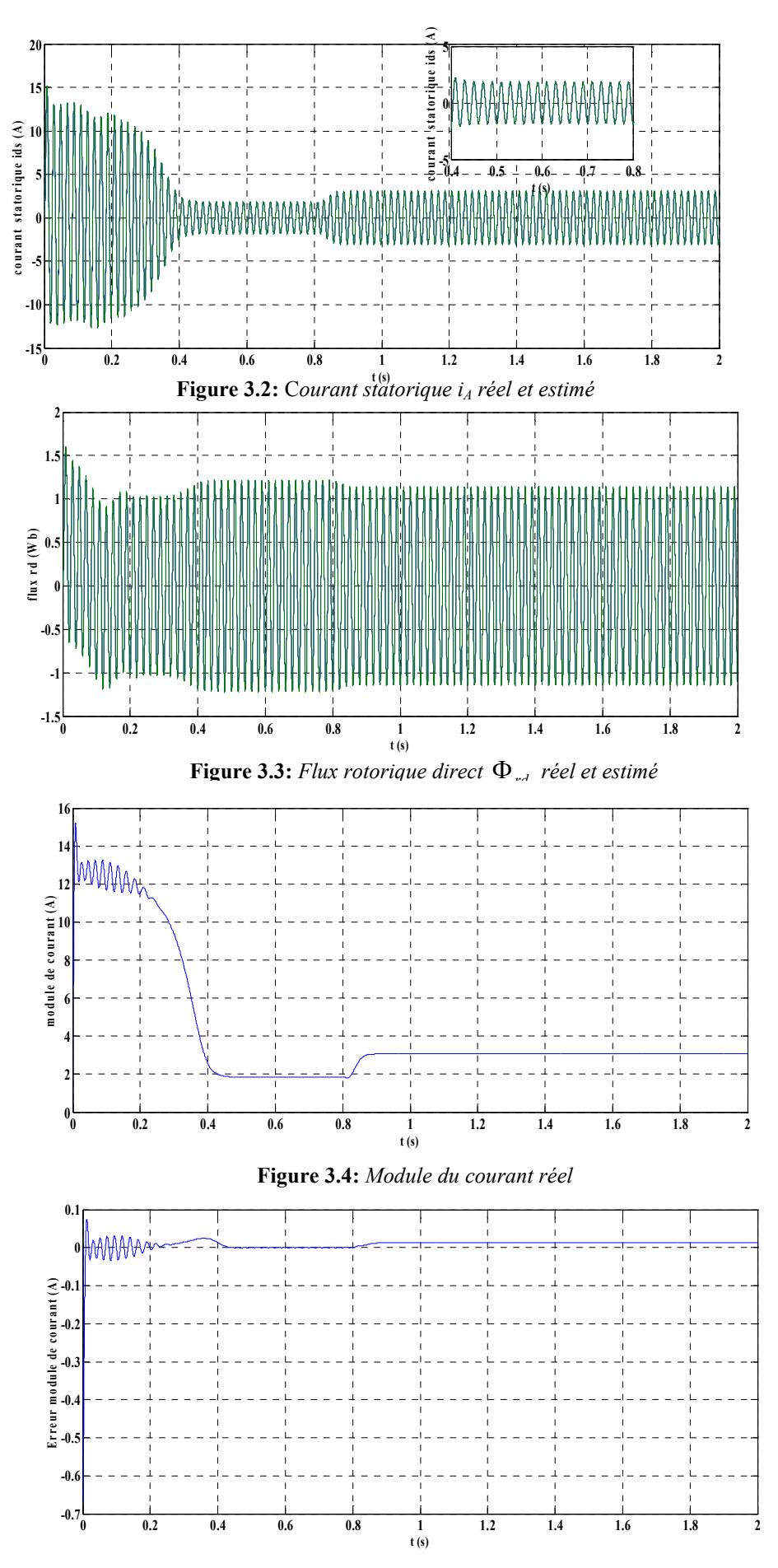

**Figure 3.5:** *Erreur d'estimation du module du courant* 

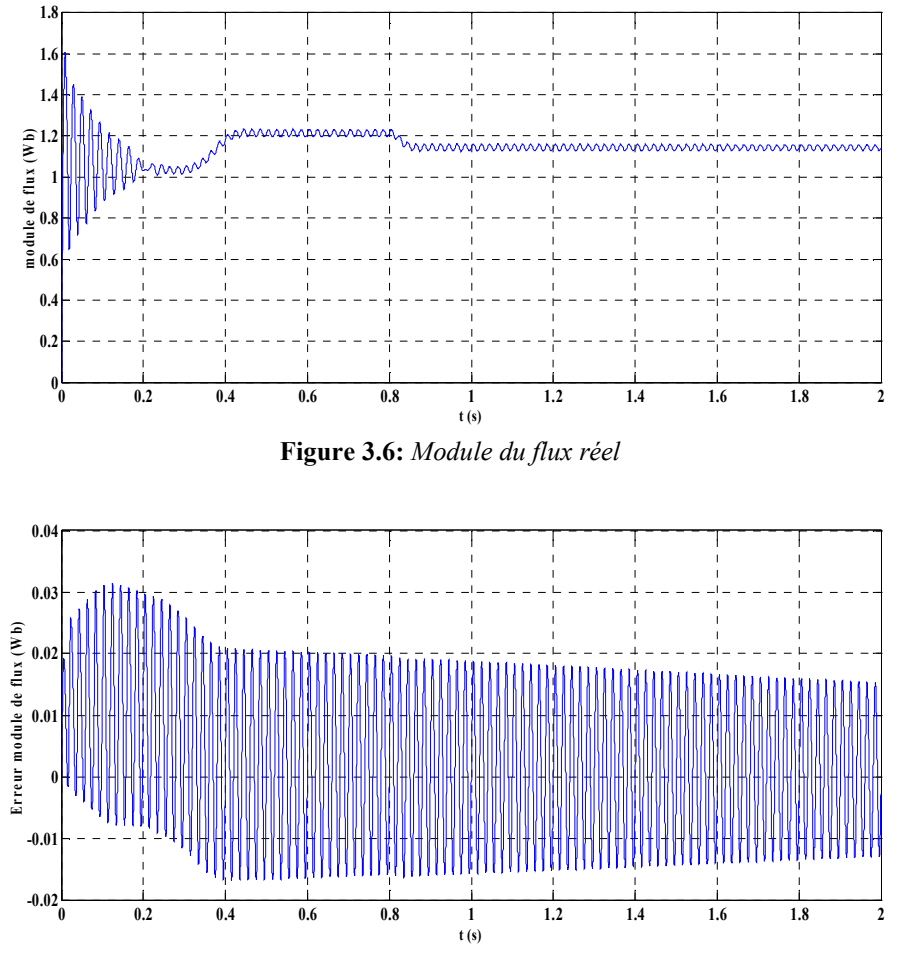

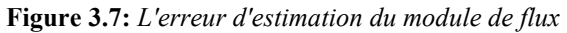

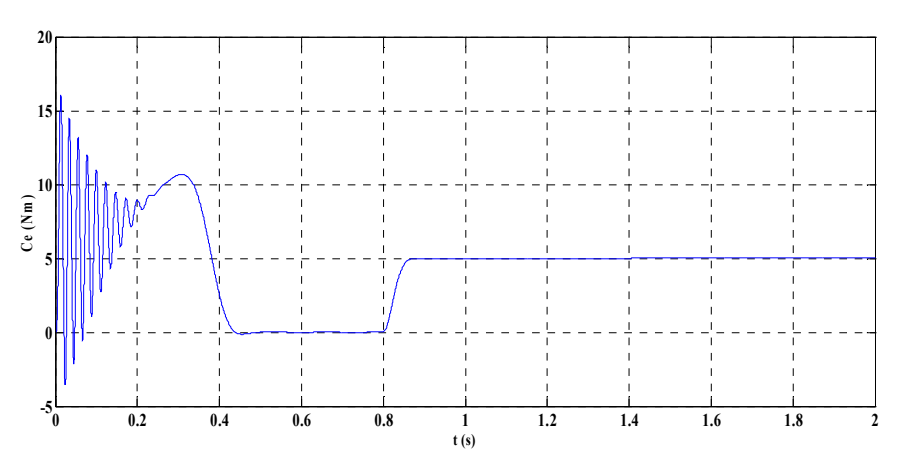

**Figure 3.8:** *Couple électromagnétique* 

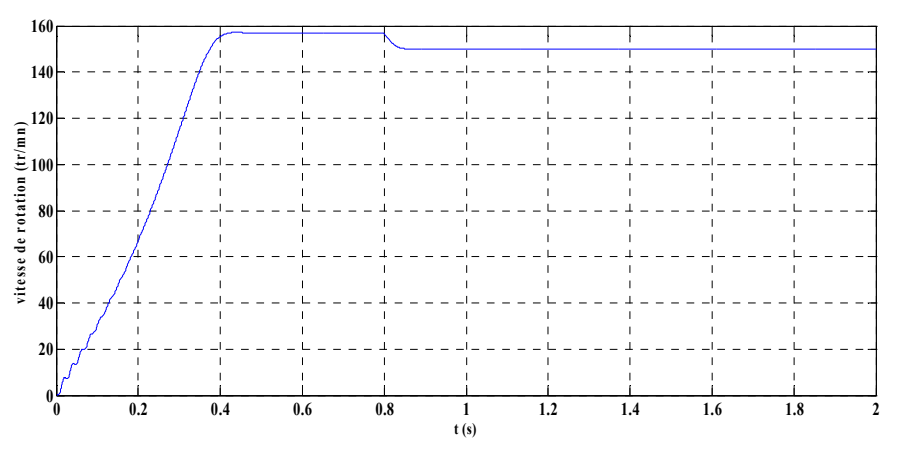

**Figure 3.9:** *Vitesse de rotation* 

Les résultats obtenus montrent les performances de l'estimateur de Kalman, où l'on observe que toutes les grandeurs estimées sont quasi identique avec les grandeurs réelles.les erreurs d'environs 0.25% sur le modules des courants et de 0.4% sur les flux sont très satisfaisantes.

#### **III.4 Filtre de Kalman étendu**

L'application du filtre de Kalman à l'estimation des paramètres a conduit au modèle d'état augmenté de la machine. Les équations qui régissent ce modèle non linéaire et linéaire sont reprises ci-dessous:

$$
\begin{cases} X_{k+1} = A_k . X_k + B_k . U_k + w_k \\ \Theta_{k+1} = \Theta_k + v_k \end{cases}
$$
\n(3.2)

$$
\begin{cases} \partial X_{k+1} = F_k . \partial X_k + B_k \partial U_k + w_k \\ \partial Y_k = C_k . \partial X_k + v_k \end{cases}
$$
\n(3.3)

Le vecteur d'état étendu choisi s'écrit:

 $X = \begin{bmatrix} I_{s\alpha} & I_{s\beta} & \phi_{r\alpha} & \phi_{r\beta} & \theta \end{bmatrix}^T$ 

Où  $\theta$  peut être un paramètre unique ou un vecteur de plusieurs paramètres (R<sub>s</sub>, R<sub>r</sub>,  $\Omega$ r...), tandis que le vecteur étendu estimée est représenté avec un chapeau.

#### **III.5 Estimation de la résistance rotorique**

Le paramètre à estimer est  $\theta = R_r$ . D'après (2.13) la nouvelle matrice d'état standard discrétisée est :

$$
A_{k} = \begin{bmatrix}\n1 - T_{e}(a_{1} - a_{2}.R_{r}) & 0 & \frac{a_{3}}{L_{r}}.R_{r}.T_{e} & a_{3}.p\Omega.T_{e} & 0 \\
0 & 1 - T_{e}(a_{1} - a_{2}.R_{r}) & -a_{3}.p\Omega.T_{e} & \frac{a_{3}}{L_{r}}.R_{r}.T_{e} & 0 \\
\frac{M_{sr}}{L_{r}}.R_{r}.T_{e} & 0 & 1 - \frac{R_{r}}{L_{r}}.T_{e} & -p\Omega.T_{e} & 0 \\
0 & \frac{M_{sr}}{L_{r}}.R_{r}.T_{e} & p\Omega.T_{e} & 1 - \frac{R_{r}}{L_{r}}.T_{e} & 0 \\
0 & 0 & 0 & 0 & 1\n\end{bmatrix}
$$

Avec:

$$
a_1 = \frac{R_s}{\sigma L_s}; \qquad a_2 = \frac{M_{sr}^2}{\sigma L_s L_r^2}; \qquad a_3 = \frac{M_{sr}}{\sigma L_s L_r}
$$

Les grandeurs d'entrée ainsi que le vecteur d'état sont:

$$
U = [V_{s\alpha} \quad V_{s\beta}];
$$
  
\n
$$
X = [X_1 \quad X_2 \quad X_3 \quad X_4 \quad X_5]^T
$$
  
\n
$$
X = [I_{s\alpha} \quad I_{s\beta} \quad \phi_{r\alpha} \quad \phi_{r\beta} \quad R_r]^T
$$

Après calcul, les matrices d'état et d'observation linéarisées sont:

$$
F_k = \begin{bmatrix}\n1 - T_e(a_1 - a_2.X_5) & 0 & \frac{a_3}{L_r}.X_5.T_e & a_3.p\Omega.T_e & -(a_2.X_1 + \frac{a_3}{L_r}.X_3)T_e \\
0 & 1 - T_e(a_1 - a_2.X_5) & -a_3.p\Omega.T_e & \frac{a_3}{L_r}.X_5.T_e & -(a_2.X_2 + \frac{a_3}{L_r}.X_4)T_e \\
\frac{M_{sr}}{L_r}.X_5.T_e & 0 & 1 - \frac{X_5}{L_r}.T_e & -p\Omega.T_e & (\frac{M_{sr}}{L_r}.X_1 + \frac{a_3}{L_r}.X_3)T_e \\
0 & \frac{M_{sr}}{L_r}.X_5.T_e & p\Omega.T_e & 1 - \frac{X_5}{L_r}.T_e & (\frac{M_{sr}}{L_r}.X_2 + \frac{a_3}{L_r}.X_4)T_e \\
0 & 0 & 0 & 0 & 1\n\end{bmatrix}
$$

$$
B_{k} = \begin{bmatrix} \frac{T_{e}}{\sigma L_{s}} & 0 \\ 0 & \frac{T_{e}}{\sigma L_{s}} \\ 0 & 0 \\ 0 & 0 \\ 0 & 0 \end{bmatrix}
$$
 
$$
C_{k} = \begin{bmatrix} 1 & 0 & 0 & 0 & 0 \\ 0 & 1 & 0 & 0 & 0 \end{bmatrix}
$$

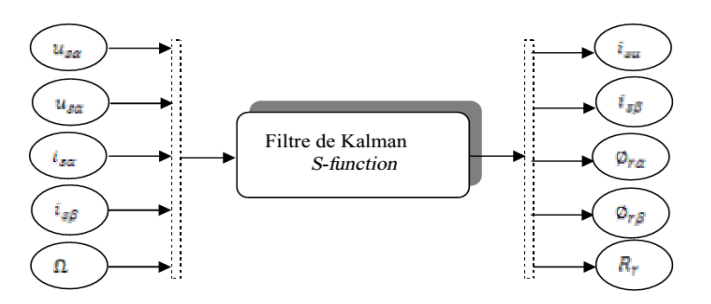

**Figure 3.10:** *Modèle simulation du filtre de Kalman étendu a R<sup>r</sup>*

La simulation du modèle de la machine associé avec le *filtre de Kalman étendu a Rr* pour les données suivants:

Q= diag 
$$
[10^{-3} 10^{-3} 10^{-7} 10^{-7} 10^{-5}]
$$
  
R= diag  $[10^{-3} 10^{-3}]$ 

On considère que la machine est alimentée par un onduleur à MLI, la machine démarre à vide. A l'instant t=0.6s on applique une charge de 5N.m. Une variation brusque de  $R_r$  environ de 50% à l'instant t=1s, les résultats obtenus sont comme suit**:** 

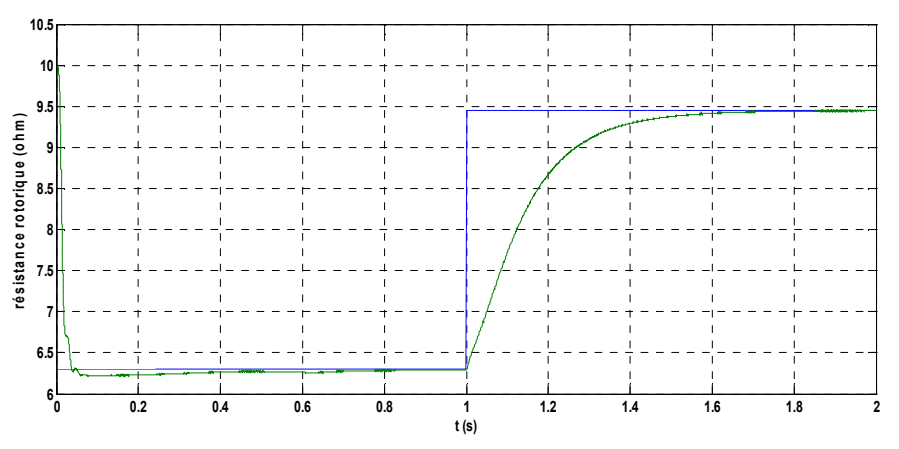

**Figure 3.11:** *Résistance rotorique R<sup>r</sup> réel et estimée* 

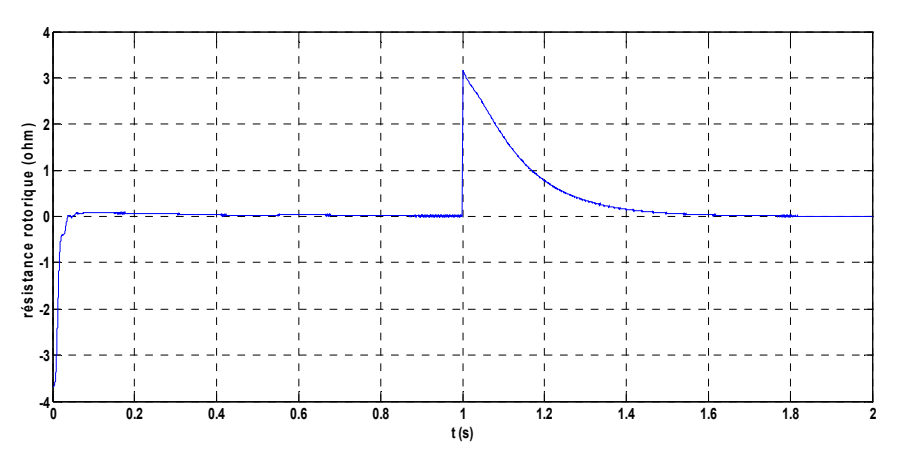

**Figure 3.12:** *erreur d'estimation de R<sup>r</sup>*

Sur les figures (3.11) et (3.12), on constate le suivi de la résistance rotorique observées vers celle imposée. Le temps de convergence est de 1s.

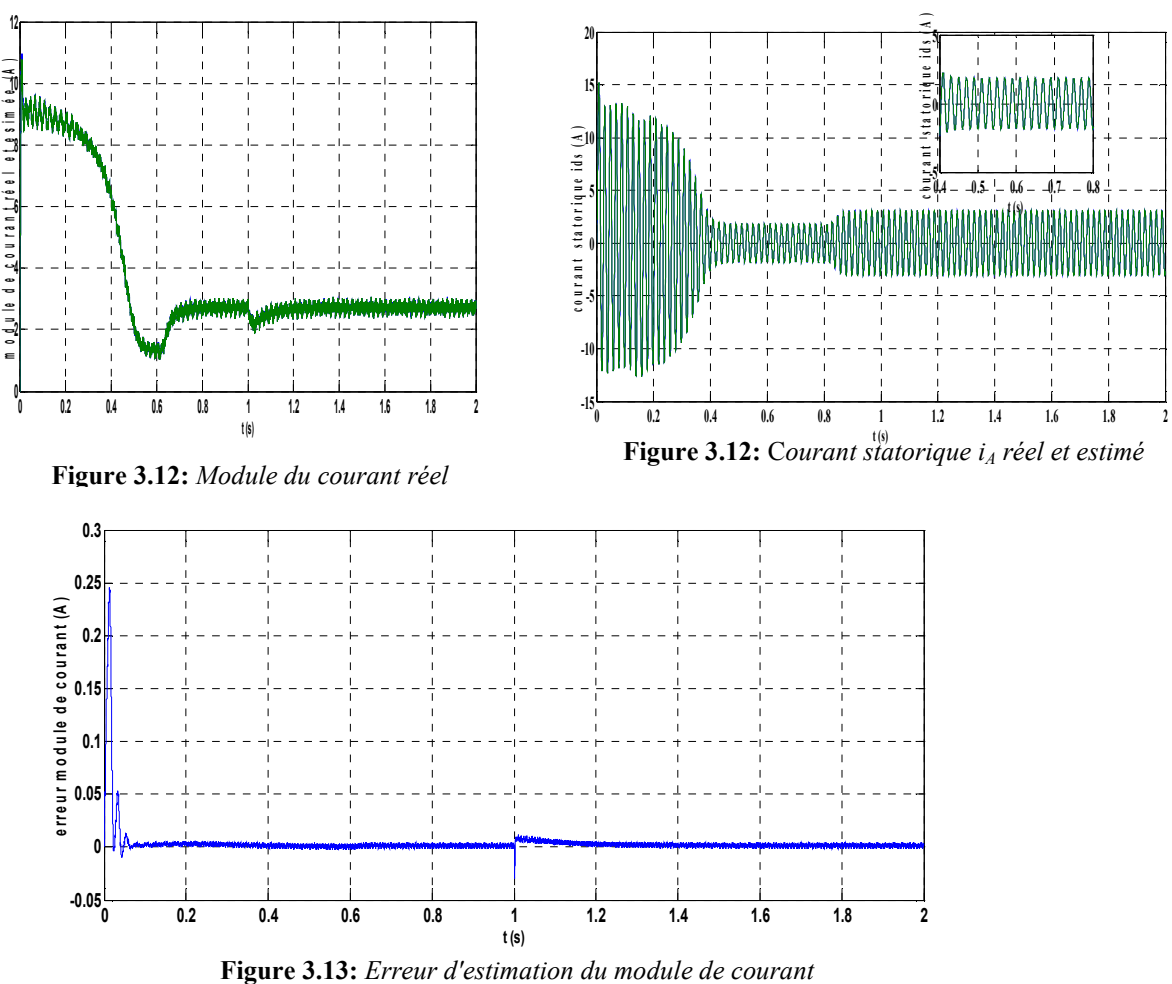

Le module de courant estimé et réel comme suit :

On constate que le Filtre de Kalman estime parfaitement le module du flux rotorique comme montre la figure (3.14) et (3.15).

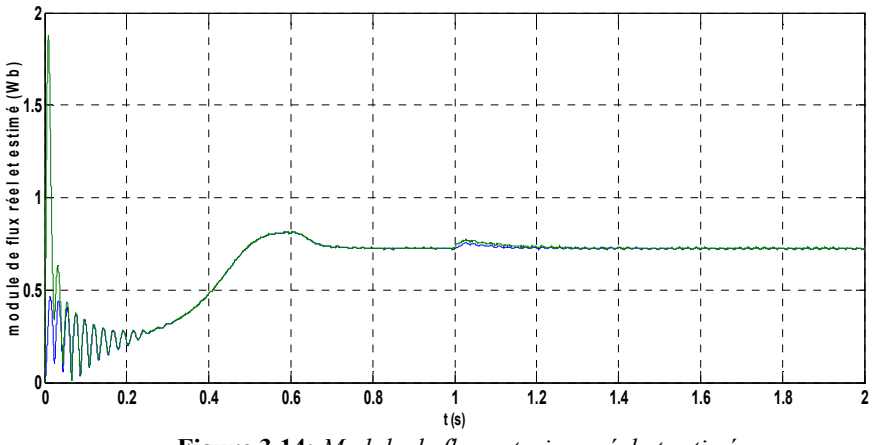

**Figure 3.14:** *Module de flux rotorique réel et estimé* 

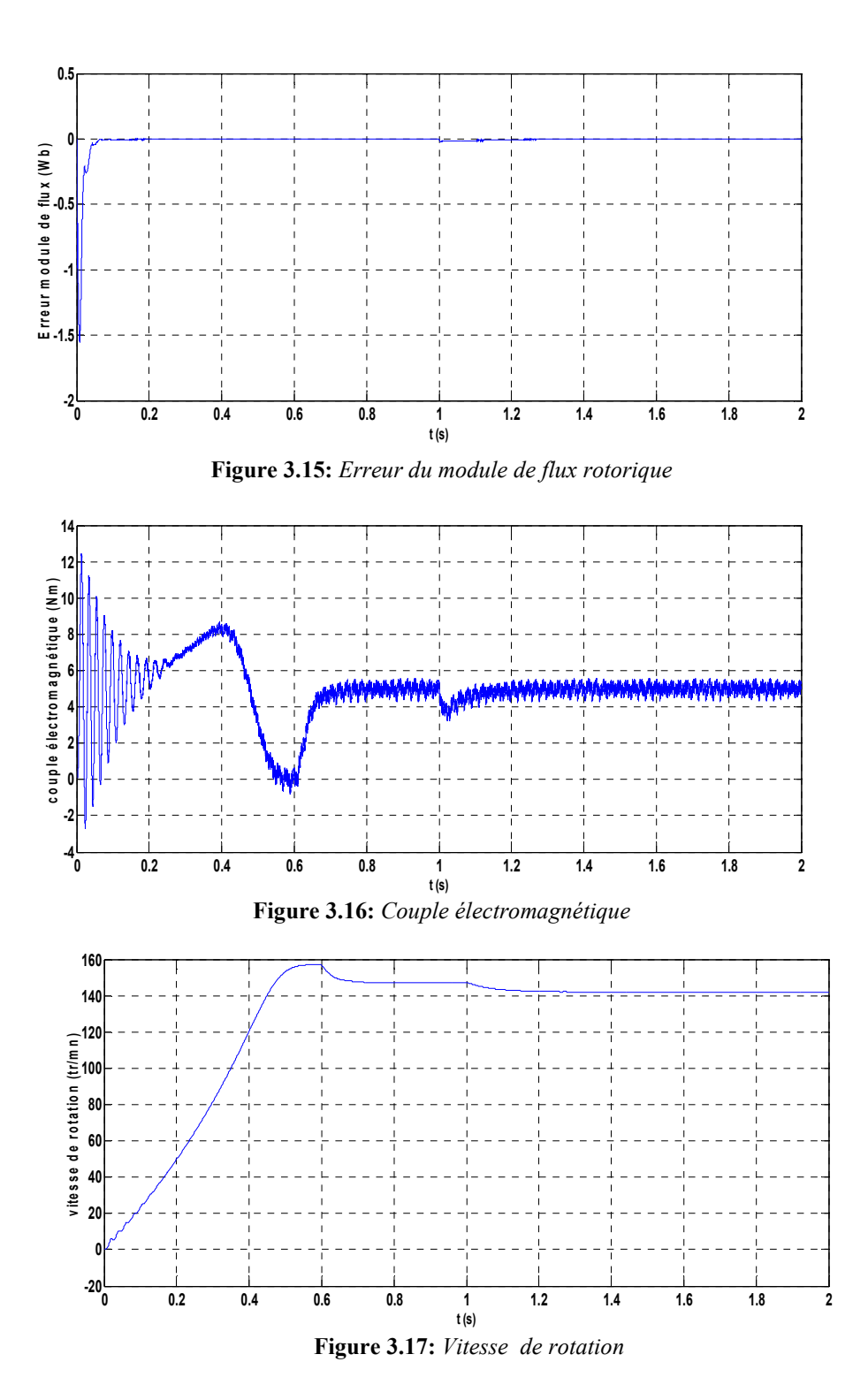

La figure (3.17) montre que le filtre sous-estime la vitesse de rotation, juste après la variation de la à cause du manque d'information sur la résistance par le Filtre.

#### **III.6 Estimation de la vitesse rotorique**

Le paramètre à estimer est  $\theta = \Omega$ . D'après (2.13) la nouvelle matrice d'état standard discrétisée est :

$$
A_{k} = \begin{bmatrix} 1 - T_{e}(a_{1} - a_{2}.R_{r}) & 0 & \frac{a_{3}}{L_{r}}.R_{r}.T_{e} & a_{3}.p\Omega.T_{e} & 0\\ 0 & 1 - T_{e}(a_{1} - a_{2}.R_{r}) & -a_{3}.p\Omega.T & \frac{a_{3}}{L_{r}}.R_{r}.T_{e} & 0\\ \frac{M_{sr}}{L_{r}}.R_{r}.T_{e} & 0 & 1 - \frac{R_{r}}{L_{r}}.T_{e} & -p\Omega.T_{e} & 0\\ 0 & \frac{M_{sr}}{L_{r}}.R_{r}.T_{e} & p\Omega.T_{e} & 1 - \frac{R_{r}}{L_{r}}.T_{e} & 0\\ 0 & 0 & 0 & 0 & 1 \end{bmatrix}
$$

Les grandeurs d'entrée ainsi que le vecteur d'état sont:

$$
U = [V_{s\alpha} \quad V_{s\beta}];
$$
  
\n
$$
X = [X_1 \quad X_2 \quad X_3 \quad X_4 \quad X_5]^T
$$
  
\n
$$
X = [I_{s\alpha} \quad I_{s\beta} \quad \phi_{r\alpha} \quad \phi_{r\beta} \quad \Omega]^T
$$

Après calcul, les matrices d'état et d'observation linéarisées sont:

$$
F_k = \begin{bmatrix}\n1 - T_e(a_1 - a_2.R_r) & 0 & \frac{a_3}{L_r} .R_r .T_e & a_3.pX_5 .T_e & T_e.a_3.pX_4 \\
0 & 1 - T_e(a_1 - a_2.R_r) & -a_3.pX_5 .T_e & \frac{a_3}{L_r} .R_r .T_e & -T_e.a_3.pX_3 \\
\frac{M_{sr}}{L_r} .R_r .T_e & 0 & 1 - \frac{R_r}{L_r} .T_e & -pX_5 .T_e & -T_e.pX_4 \\
0 & \frac{M_{sr}}{L_r} .R_r .T_e & pX_5 .T_e & 1 - \frac{R_r}{L_r} .T_e & T_e.pX_3 \\
0 & 0 & 0 & 0 & 1\n\end{bmatrix}
$$

$$
B_{k} = \begin{bmatrix} \frac{T_{e}}{\sigma L_{s}} & 0 \\ 0 & \frac{T_{e}}{\sigma L_{s}} \\ 0 & 0 \\ 0 & 0 \\ 0 & 0 \end{bmatrix} \qquad \qquad C_{k} = \begin{bmatrix} 1 & 0 & 0 & 0 & 0 \\ 0 & 1 & 0 & 0 & 0 \end{bmatrix}
$$

Les données de simulation du modèle de la figure 3.18 sont les suivantes :

Q= diag 
$$
[10^{-3} 10^{-3} 10^{-7} 10^{-7} 10^{-5}]
$$
  
R= diag  $[10^{-3} 10^{-3}]$ 

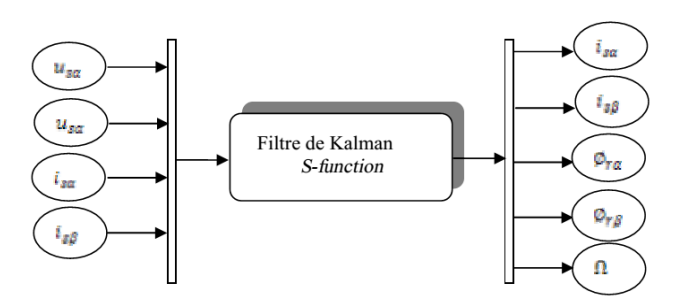

.

**Figure 3.18:** *Modèle de simulation du filtre de Kalman étendu àla vitesse*

On a omit de montrer les graphes des courants et des flux par soucis d'allégement aussi parce que l'information est contenue dans leur module. De la même manière on présente ensemble les figures des résultats réels et estimées.

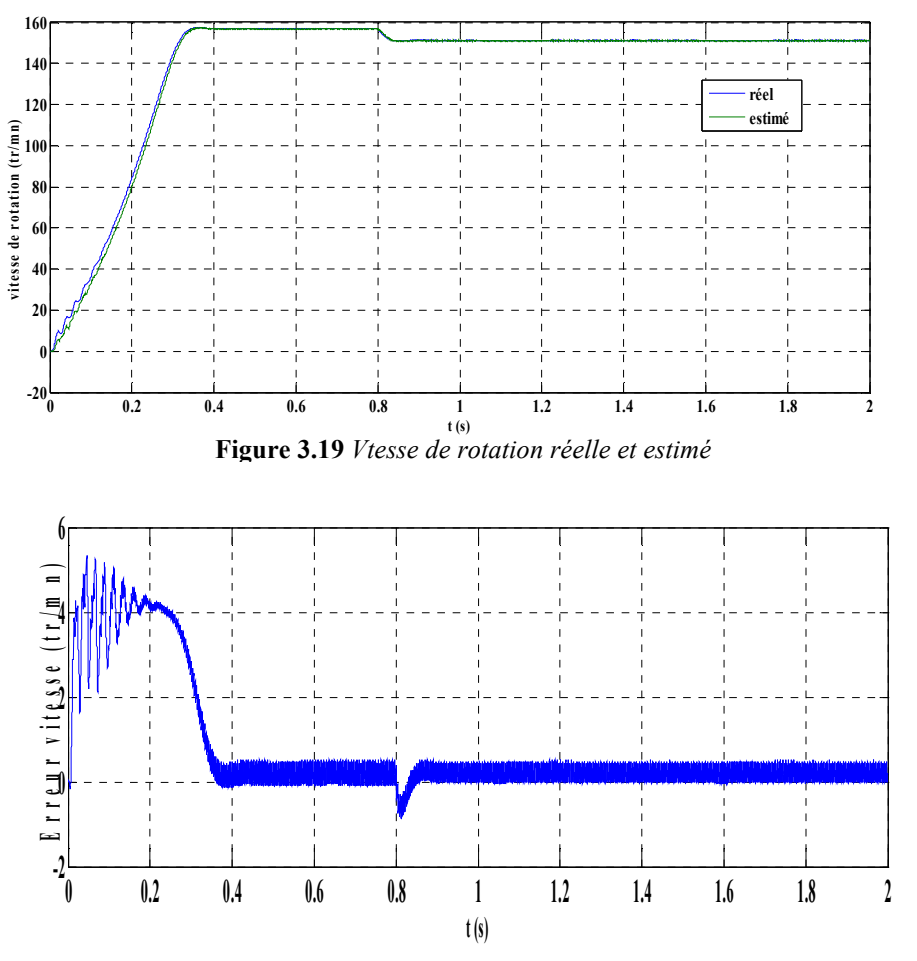

**Figure 3.20:** *Erreur d'estimation de la vitesse de rotation* 

Les résultats représentés par la figure (3.19) et (3.20) montrent que la vitesse estimée suit parfaitement sa valeur réelle.

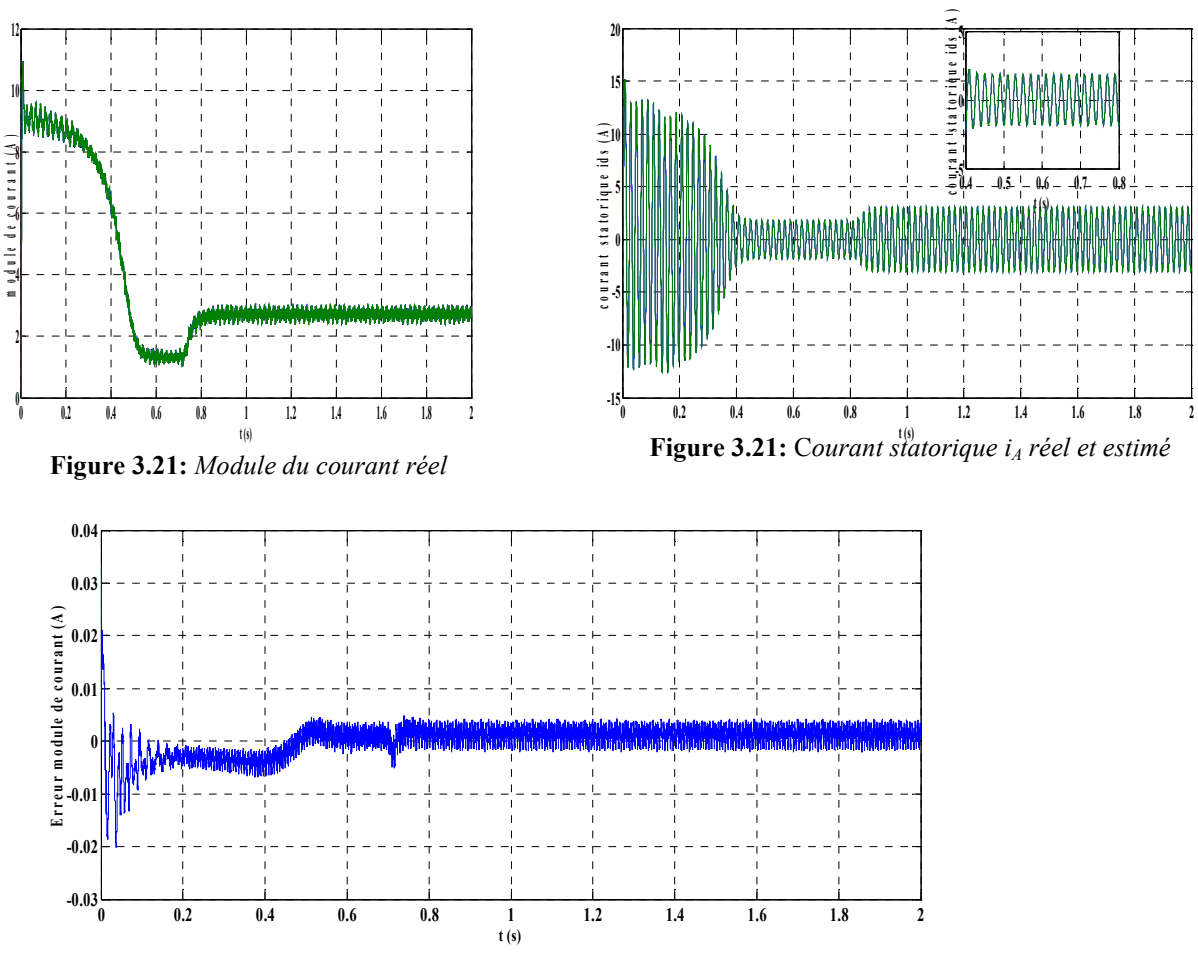

**Figure 3.22:** *Erreur du module de courant* 

On constate que le Filtre de Kalman estime parfaitement le module de flux comme montre la figure (3.23) et (3.24).

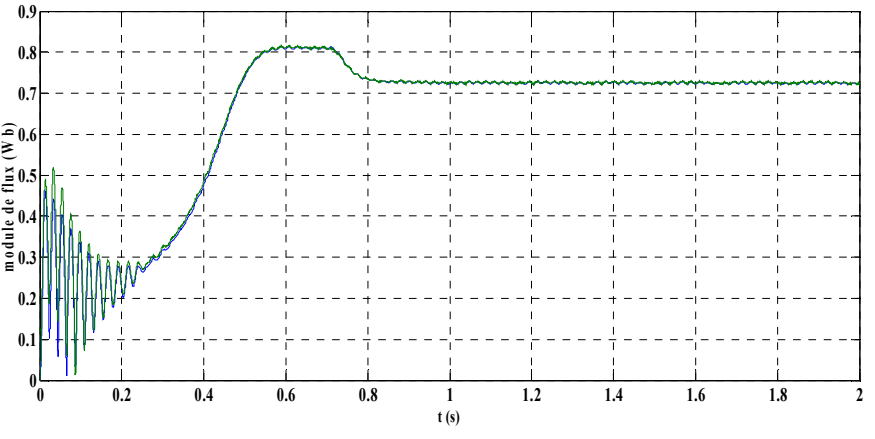

**Figure 3.23:** *Module de flux rotorique réel et estimé* 

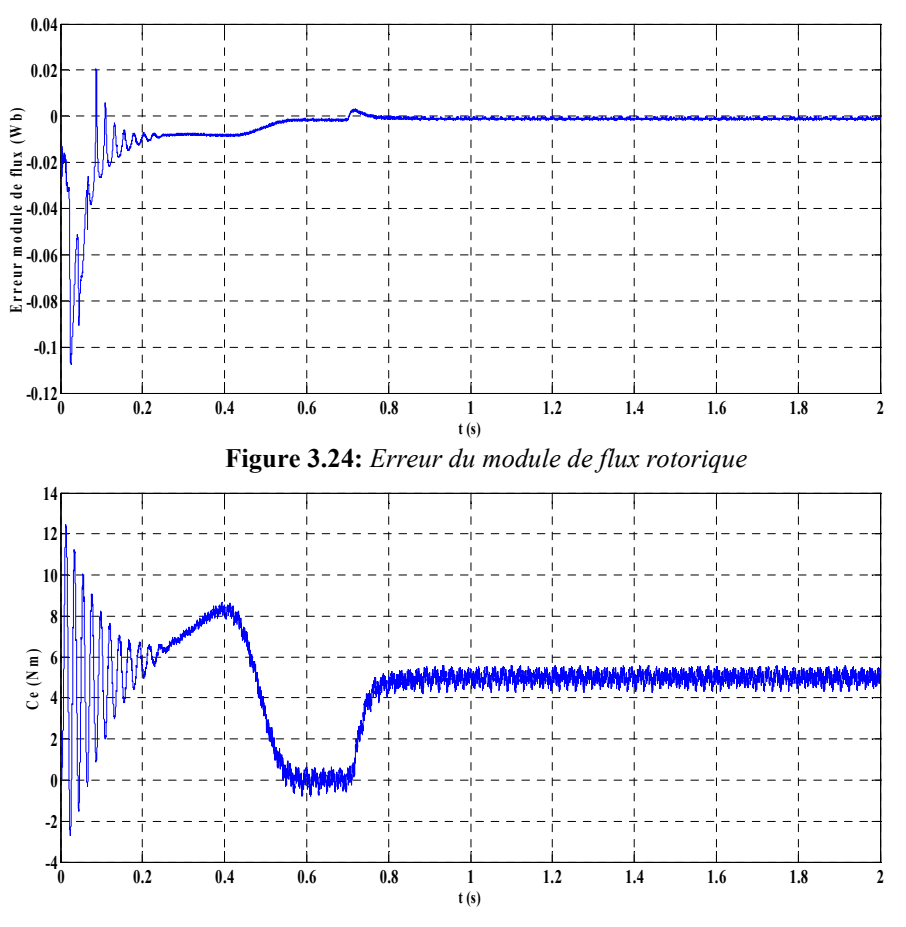

**Figure 3.25:** *Couple électromagnétique* 

#### **III.7 Estimation de la résistance statorique**

Le paramètre à estimer est  $\theta = R_s$ . D'après (2.13) la nouvelle matrice d'état standard discrétisée est :

$$
A_{k} = \begin{bmatrix} 1 - T_{e}(a_{1}.R_{s} - a_{2}.R_{r}) & 0 & \frac{a_{3}}{L_{r}}.R_{r}.T_{e} & a_{3}.p\Omega.T_{e} & 0\\ 0 & 1 - T_{e}(a_{1}.R_{s} - a_{2}.R_{r}) & -a_{3}.p\Omega.T_{e} & \frac{a_{3}}{L_{r}}.R_{r}.T_{e} & 0\\ \frac{M_{sr}}{L_{r}}.R_{r}.T_{e} & 0 & 1 - \frac{R_{r}}{L_{r}}.T_{e} & -p\Omega.T_{e} & 0\\ 0 & \frac{M_{sr}}{L_{r}}.R_{r}.T_{e} & p\Omega.T_{e} & 1 - \frac{R_{r}}{L_{r}}.T_{e} & 0\\ 0 & 0 & 0 & 0 & 1 \end{bmatrix}
$$

Les grandeurs d'entrée ainsi que le vecteur d'état sont :

$$
U = [V_{s\alpha} \quad V_{s\beta}];
$$
  
\n
$$
X = [X_1 \quad X_2 \quad X_3 \quad X_4 \quad X_5]^T
$$
  
\n
$$
X = [I_{s\alpha} \quad I_{s\beta} \quad \phi_{r\alpha} \quad \phi_{r\beta} \quad R_s]^T
$$

Après calcul, les matrices d'état et d'observation linéarisées sont:

$$
F_k = \begin{bmatrix}\n1 - T_e(a_1.X_5 - a_2.R_r) & 0 & \frac{a_3}{L_r} .R_r.T_e & a_3.p\Omega.T_e & -T_e.a_3.X_1 \\
0 & 1 - T_e(a_1.X_5 - a_2.R_r) & -a_3.p\Omega.T_e & \frac{a_3}{L_r} .R_r.T_e & -T_e.a_3.X_2 \\
\frac{M_{sr}}{L_r} .R_r.T_e & 0 & 1 - \frac{R_r}{L_r} .T_e & -p\Omega.T_e & 0 \\
0 & \frac{M_{sr}}{L_r} .R_r.T_e & p\Omega.T_e & 1 - \frac{R_r}{L_r} .T_e & 0 \\
0 & 0 & 0 & 0 & 1\n\end{bmatrix}
$$

Où:

$$
a_{1} = \frac{1}{\sigma.L_{s}}; \t a_{2} = \frac{M_{sr}^{2}}{\sigma.L_{s}.L_{r}^{2}}; \t a_{3} = \frac{M_{sr}}{\sigma.L_{s}.L_{r}}
$$
  
\n
$$
a_{1} = \frac{1}{\sigma.L_{s}}; \t a_{2} = \frac{M_{sr}^{2}}{\sigma.L_{s}.L_{r}^{2}}; \t a_{3} = \frac{M_{sr}}{\sigma.L_{s}.L_{r}}
$$
  
\n
$$
B_{k} = \begin{bmatrix} \frac{T_{e}}{\sigma L_{s}} & 0\\ 0 & \frac{T_{e}}{\sigma L_{s}}\\ 0 & 0\\ 0 & 0\\ 0 & 0 \end{bmatrix}
$$
  
\n
$$
C_{k} = \begin{bmatrix} 1 & 0 & 0 & 0 & 0\\ 0 & 1 & 0 & 0 & 0 \end{bmatrix}
$$

Les données pour la simulation du modèle de la figure 3.26 sont les suivantes :

Q= diag 
$$
[10^{-3} 10^{-3} 10^{-7} 10^{-7} 10^{-5}]
$$
  
R= diag  $[10^{-3} 10^{-3}]$ 

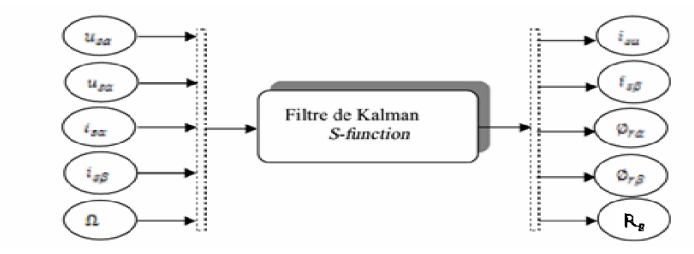

**Figure 3.26:** *Modèle de simulation du filtre de Kalman étendu à R<sup>s</sup>*

Comme précédemment on a omit de montrer les graphes des courants et des flux par soucis d'allégement aussi parce que l'information est contenue dans leur module. De la même manière on présente ensemble les figures des résultats réels et estimées.

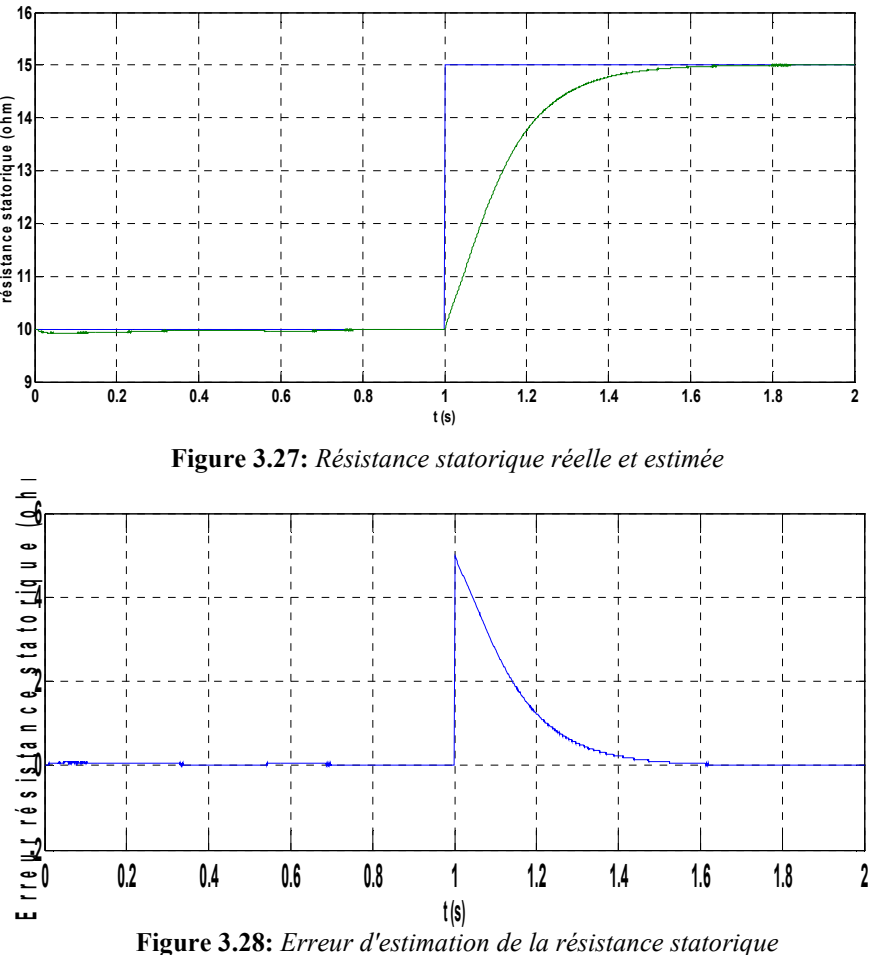

Sur les figures (3.27) et (3.28) nous constatons le suivi de la résistance statorique observées vers celle imposée. Le temps de convergence est de 1s.

Pour ce cas nous avons le module de courant estimé et réel comme suit :

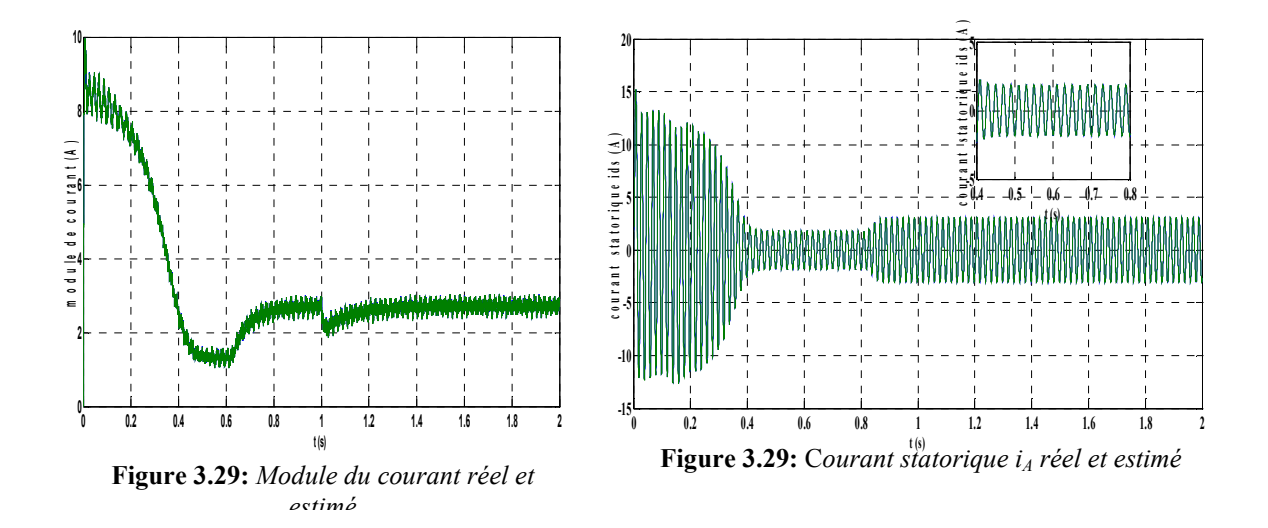

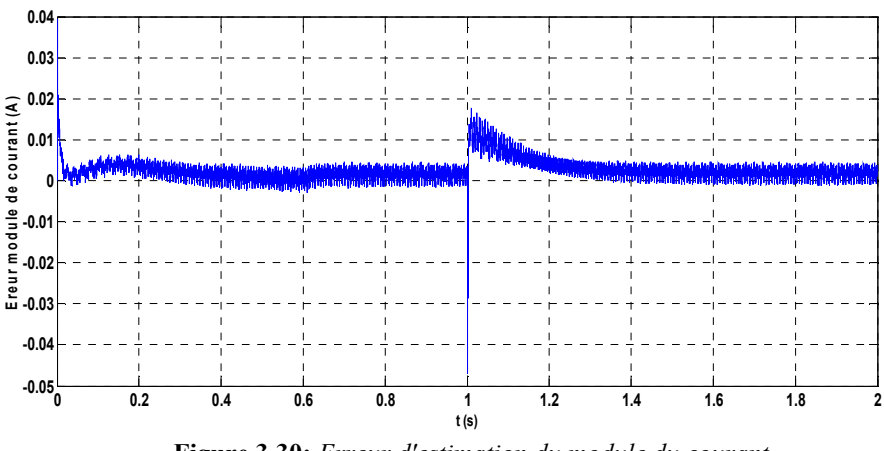

**Figure 3.30:** *Erreur d'estimation du module du courant*

On constate que le Filtre de Kalman estime parfaitement le module de flux comme montre la figure (3.31) et (3.32).

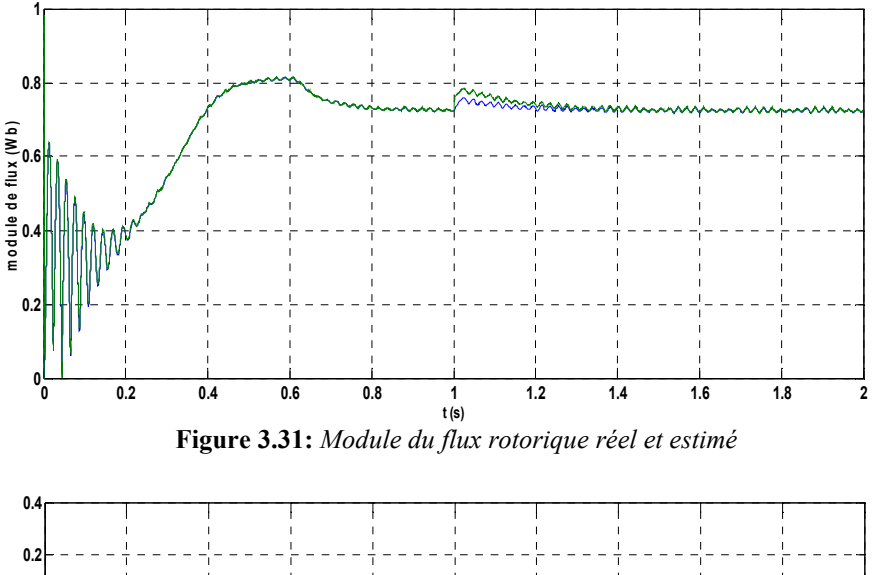

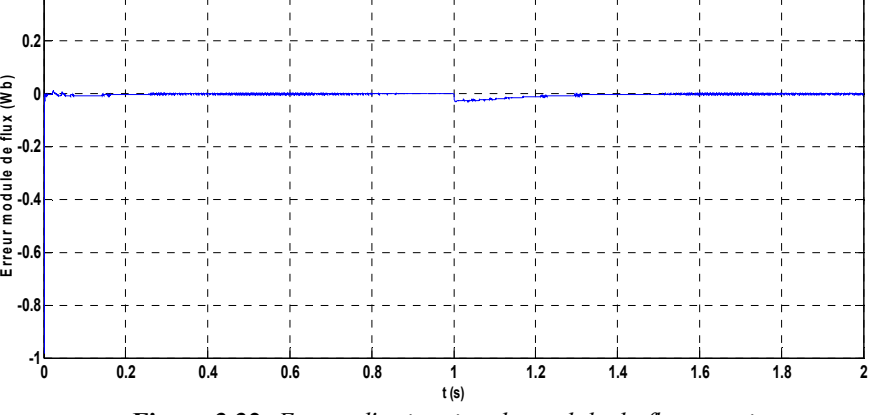

**Figure 3.32:** *Erreur d'estimation du module du flux rotorique*

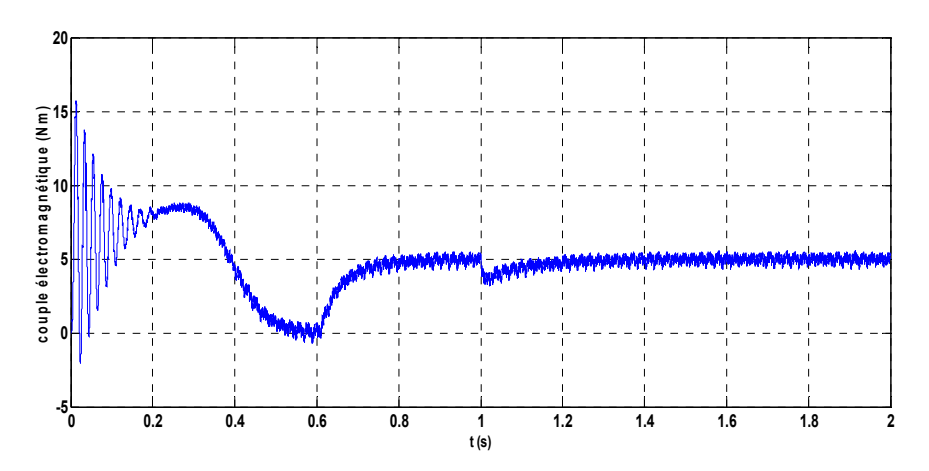

**Figure 3.33:** Couple électromagnétique

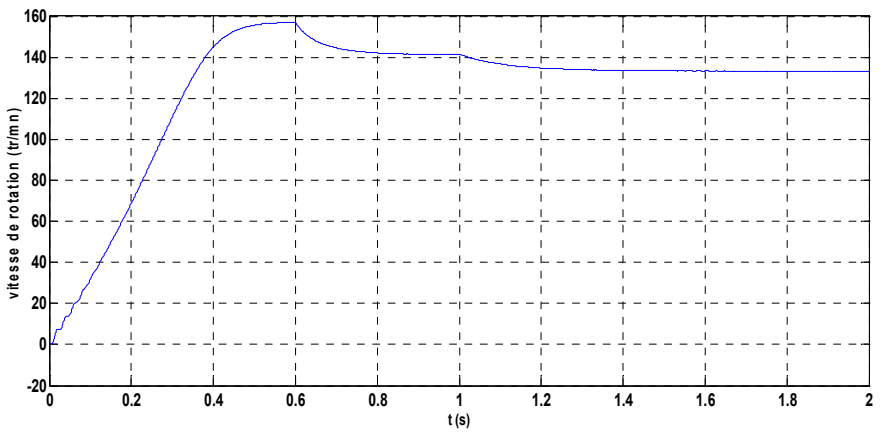

**Figure (3.34)**: Vitesse de rotation

#### **III.11 Conclusion**

L'utilisation du filtre de kalman pour l'estimation des paramètres de la machines ainsi de la vitesse rotorique a montré l'efficacité à travers le bon suivi des paramètres réels et estimés. Un test de bon suivi des paramètres est effectué à travers la variation des paramètres rotorique et statorique de 50%.

**Conclusion Générale** 

#### **Conclusion Générale**

Le filtre de Kalman est utilisé dans une large gamme de domaines technologiques. En particulier dans l'estimation des états des machines plus particulièrement la machine asynchrone.

L'utilisation du filtre de Kalman standard en premier lieu est effectué pour estimer l'état de la machine après avoir mit sous forme d'état de la machine asynchrone, ce qui a permis d'estimer les flux rotorique de la machine qui sont des grandeurs non accessible.

L'estimation est effectuée en ajustant sur les matrices de covariance des erreurs de modèle et d'observation de tel sorte à avoir une erreur minimale. Les résultat obtenus sont ainsi satisfaisants.

En second lieu l'estimation est étendu aux paramètres de la machine plus particulièrement les résistances rotorique et statorique ainsi que la vitesse rotorique de la machine asynchrone (sana capteur de vitesse) en utilisant ainsi le filtre de kalman etendu.

Pour vérifier l'efficacité du filtre de Kalman etendu, on a procédé à plusieurs essais. et test de variation à savoir le fonctionnement à vide et en charge de la machine.

La bonne estimation paramétrique est testée à travers une variation de 50% des valeurs des résistances rotorique et statorique où les grandeurs estimés suit les grandeurs réels mais avec un temps de réponse de quelque milliseconde.

### Dédicace

Je dédié ce modeste travail à :

Ma chère mère, ma lune dans les nuits, mon bonheur et ma joie qui s'est sacrifié pour me l'espoir dans la vie.

Celui qui a sert me donner l'espoir et le courage nécessaire pendant mon long trajet d'étude, à vous mon chère père, je vous estime fort ainsi qui je

Vous aime

Mes très chères frères et sœurs

Ma famille

Mes amis et a toute mes connaissances

Toute la promotion de Génie électrique 2014-2015

Achour Walid

**Introduction Générale** 

#### **Introduction Générale**

Le moteur asynchrone est loin, le moteur le plus utilisé dans touts les applications industrielles ou domestiques, du fait de sa facilité d'installation, de son bon rendement et de son excellente fiabilité. Il existe plusieurs types de moteurs asynchrones : monophasé, triphasé à cage, triphasé a rotor bobiné. Cependant les grandeurs d'état et de sorties utilisés pour l'indentification de leurs paramètre sont souvent difficilement accessible pour des raisons technique (résistance rotorique, résistance statorique,…) ou pour des problèmes de cout (vitesse, position, flux, …) de plus, et pour des raisons de sécurité, de fiabilité et d'économie des entreprises voulant éviter les pannes fréquente, nécessitent la détection des défauts avant leurs survenues , tous ceci mène à déterminer ces grandeurs déjà mesurés telles que courants , tensions . . ., elle peuvent être reconstitues par : [1]

- estimateurs utilisés en boucle ouvert,

- observateurs corrigeant en boucle fermé le variable estimé.

Ceci constitue la tache qui nous a été confiée : estime la vitesse rotorique par l'estimateur de Kalman.

Le premier chapitre, présente, la modélisation de la machine asynchrone avec la mise en équation d'état qui lui sont dédiée.

Au deuxième, la présentation de la thématique de l'estimateur à base du filtre de Kalman Où sa mise en équation au modèle de la machine asynchrone.

Au troisième chapitre, l'application du filtre de Kalman standard et étendu pour l'estimation de l'état de la machine ainsi que les paramètres  $(R_r, \Omega_r$  et  $R_s)$ . On note que le filtre de Kalman a été applique pour les grandeurs seule avec des variations des paramètres résistifs, puis appliqué pour les chaque grandeurs réunis pour contrer des imperfections rencontrées.

En fin une conclusion générale mettant en évidence le divers résultats obtenus

1

#### **Listes des figures**

**Chapitre (1):** modélisation et simulation de la machine asynchrones **Figure 1 .1:** Représentation schématique des enroulements d'une machine Asynchrone.

**Figure 1.2:** Interprétation physique de la transformation de **Park** normalisée.

**Figure (1.3):** Schéma bloc de la machine asynchrone.

**Figure (1.4)** Courant statorique direct et en quadrature i sd et isq.

**Figure (1.5)**: Flux rotorique direct et en quadrature Φrd et Φrq.

**Figure (1.6):** Vitesse et couple électromagnétique.

**Figure (1.7)** : Schéma d'un onduleur de tension triphasé alimentant la MAS.

**Figure (1.8)** : Schéma synoptique de la MLI.

**Figure (1.9)** : Schéma bloc d'alimentation du MAS par un onduleur à MLI.

**Figure (1.10)** : Forme d'onde à la sortie d'une phase de l'onduleur .

**Figure (1.11)** : Schéma bloc de simulation de MAS alimenté avec onduleur MLI

**Figure (1.12):** Courants statorique direct et en quadrature ids et iqs

**Figure (1.13)**: Flux rotorique direct et en quadrature Φrd et Φrq

**Figure (1.14):** Vitesse et couple électromagnétique

**Chapitre (2):** présentation du filtre de Kalman standard et étendu

**Figure. 2.1:** Schéma de principe d'un observateur

**Figure 2.2 :** Schéma fonctionnel d'un observateur d'état.

**Figure 2.3 :** Représentation l'algorithme du filtre Kalman.

**Figure 2.4 :** Processus itératif du filtre de Kalman étendu.

**Chapitre (3):** Estimation paramétrique de la machine asynchrone par le filtre de

#### Kalman étendu

**Figure 3.1 :** Modèle de simulation du filtre de Kalman standard.

**Figure 3.2:** Courant statorique i ds réel et estimé.

**Figure 3.3:** Flux rotorique direct Φ rd réel et estimé.

**Figure 3.4:** Module du courant réel.

**Figure 3.5:** Erreur d'estimation du module du courant.

**Figure 3.6:** Module du flux réel.

**Figure 3.7:** L'erreur d'estimation du module de flux.

**Figure 3.8:** Couple électromagnétique.

**Figure 3.9:** Vitesse de rotation.

- **Figure 3.10:** Modèle simulation du filtre de Kalman étendu a R.
- **Figure 3.11:** Résistance rotorique Rr réel et estimée.
- **Figure 3.12:** erreur d'estimation de R r.
- **Figure 3.12:** Module du courant réel et estimée.
- **Figure 3.13:** Erreur d'estimation du module de courant.
- **Figure 3.14:** Module de flux rotorique réel et estimé.
- **Figure 3.15:** Erreur du module de flux rotorique.
- **Figure 3.16:** Couple électromagnétique.
- **Figure 3.17:** Vitesse de rotation.
- **Figure 3.18:** Modèle de simulation du filtre de Kalman étendu à la vitesse.
- **Figure 3.19** Vitesse de rotation réelle et estimé.
- **Figure 3.20:** Erreur d'estimation de la vitesse de rotation.
- **Figure 3.21:** Module du courant réel.
- **Figure 3.22:** Erreur du module de courant.
- **Figure 3.23:** Module de flux rotorique réel et estimé.
- **Figure 3.24:** Erreur du module de flux rotorique.
- **Figure 3.25:** Couple électromagnétique.
- **Figure 3.26:** Modèle de simulation du filtre de Kalman étendu à R.
- **Figure 3.27:** Résistance statorique réelle et estimée.
- **Figure 3.28:** Erreur d'estimation de la résistance statorique.
- **Figure 3.29:** Module du courant réel et estimé.
- **Figure 3.30:** Erreur d'estimation du module du courant.
- **Figure 3.31:** Module du flux rotorique réel et estimé.
- **Figure 3.32:** Erreur d'estimation du module du flux rotorique.
- **Figure 3.33:** Couple électromagnétique.
- **Figure 3.34**: Vitesse de rotation

الجمهورية الجزائرية الديمقراطية الشعبية **République Algérienne Démocratique et Populaire**  وزارة التعليم العال*ي* و البحث العل*مي* **Ministère de l'enseignement Supérieur et de la Recherche scientifique** 

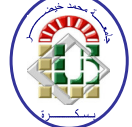

**Université Mohamed Khider Biskra Faculté des Sciences et de la Technologie Département de Génie Electrique Filière : Electrotechnique**

**Option :Machines électriques**

**Réf:**…………

### **Mémoire de Fin d'Etudes En vue de l'obtention du diplôme:**

## **MASTER**

# **Thème**

**Estimation en boucle ouverte des paramètres et de la vitesse d'une machine asynchrone en utilisant filtre Kalman étendu**

> **Présenté par : ACHOUR Walid Soutenu le : 02 Juin 2015**

**Devant le jury composé de : Mm GUERGAZI Aicha Grade MCB Présidente Mr MENACER Arezki Grade Professeur Encadreur Mr GOLEA Ammar Grade Professeur Examinateur** 

**Année universitaire : 2014 / 2015**

الجمهورية الجزائرية الديمقراطية الشعبية **République Algérienne Démocratique et Populaire**  وزارة ال**تعلي**م العال*ي* و البحث العلم*ي* **Ministère de l'enseignement Supérieur et de la recherche scientifique** 

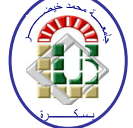

**Université Mohamed Khider Biskra Faculté des Sciences et de la Technologie Département de Génie Electrique Filière : Electrotechnique**

**Option : Machines électriques**.

**Mémoire de Fin d'Etudes En vue de l'obtention du diplôme:** 

## **MASTER**

# Thème

**Estimation en boucle ouverte des paramètres et de la vitesse d'une machine asynchrone en utilisant filtre Kalman étendu**

Présenté par : <br> **Avis favorable de l'encadreur :** 

**ACHOUR Walid Pr MENACER Arezki**

**Avis favorable du Président du Jury** 

 **Mm GUERGAZI Aicha** *Signature* 

**Cachet et signature** 

الجمهورية الجزائرية الديمقراطية الشعبية **République Algérienne Démocratique et Populaire**  وزارة ال**تعلي**م العال*ي* و البحث العلم*ي* **Ministère de l'enseignement Supérieur et de la Recherche scientifique** 

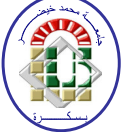

**Université Mohamed Khider Biskra Faculté des Sciences et de la Technologie Département de Génie Electrique Filière :… Electrotechnique** 

**Option: Machines électriques**

# Thème:

### **Estimation en boucle ouverte des paramètres et de la vitesse d'une machine asynchrone en utilisant filtre Kalman étendu**

**Proposé par : Pr MENACER Arezki Dirigé par : Pr MENACER Arezki**

### **RESUMES**

Le travail réalisé dans le cadre de ce mémoire consiste à l'estimation de l'état de la machine asynchrone à cage en utilisant filtre de Kalman standard et le paramètre de la machine à savoir la résistance rotorique, et statorique ainsi que la vitesse rotorique par le biais du filtre de Kalman étendu. Un test de variation paramétrique est effectue pour tester la robuste du filtre utilisé.

### ملخص

يتدرج الع*مل* المقدم في اطار هذه المذكرة حول تقدير حالة الالة الا تزامنية ذات قفص السنجاب باستعما ل مرشح النموذجي و المتغيرات للماكنة بالاضافة الى تقدير مقاومة الدوار ومقاومة الجزء الثابت بالاضافة الى سرعة الماكنة باستعما ل مرشح الموسع وقد تم اختيار تغير المقاومات من اجل التحقق من صلابة المرشح المستع*م*ل.

#### *Remerciement*

*Ce travail est réalisé au sain de département de génie électrique de l'université de Biskra.* 

*Toute la gratitude et le merci au bon Dieu notre créateur qui nous a donné la force pour terminer ce modeste travail.* 

*Nous exprimons nos profondes remerciements à notre encadreur monsieur Pr. Menacer Arezki Professeur à l'université de Biskra, pour la grande bienveillance qu'il nous a accorder et pour leur efficaces et précieuse aides, et pour avoir guidé notre pas pour ses conseils et suggestions précieuses et pour ces encouragement incessants durant tout le long de la réalisation de ce mémoire.* 

*Nous remerciements s'adressent aussi à monsieur Tarek Amied pour sont aide et son encouragement.* 

*Nous remercions également tous les membres du jury d'avoir accepté du jurer ce travail.* 

*Enfin, notre remerciement à toute personne ayant participée de prés ou de loin à l'élaboration de ce travail.* 

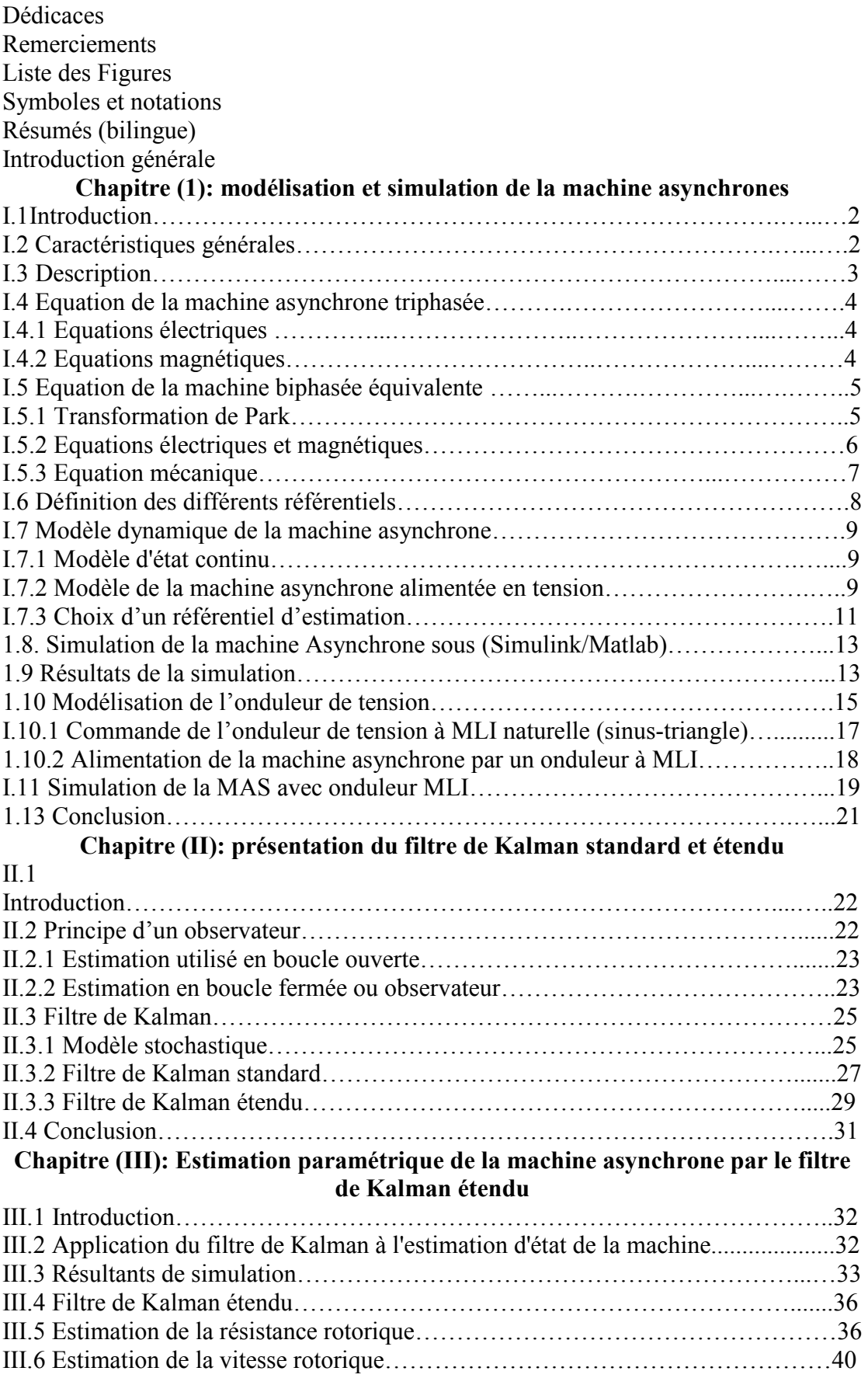

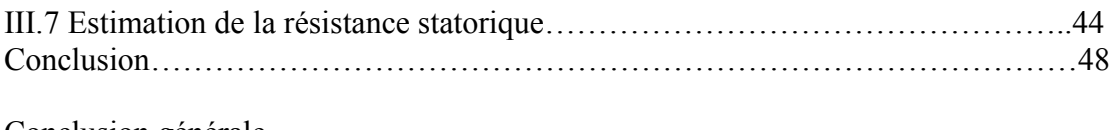

Conclusion générale Bibliographie Annexe

### **Symboles et notations**

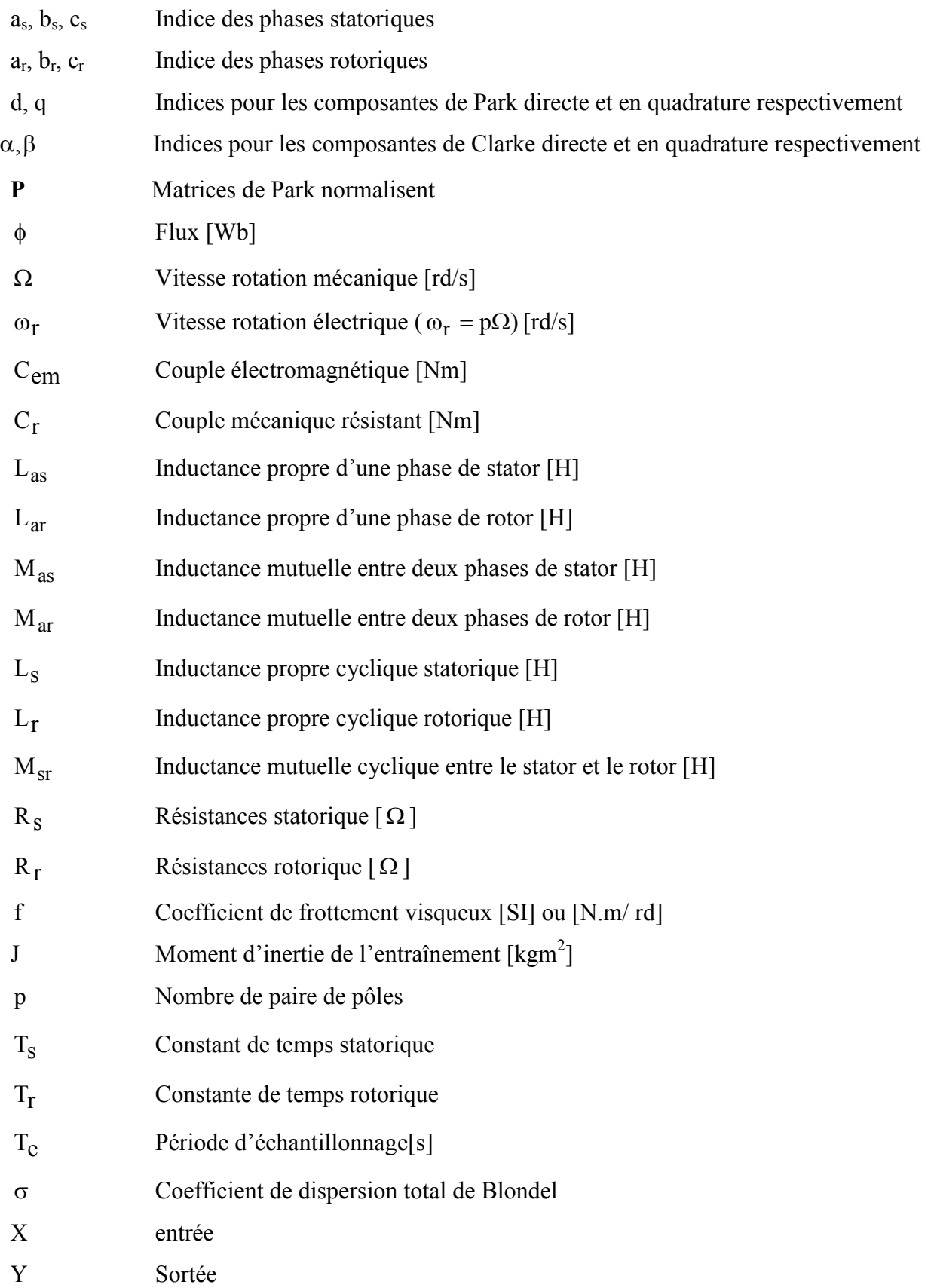

#### **RESUMES**

Le travail réalisé dans le cadre de ce mémoire consiste à l'estimation de l'état de la machine asynchrone à cage en utilisant filtre de Kalman standard et le paramètre de la machine à savoir la résistance rotorique, et statorique ainsi que la vitesse rotorique par le biais du filtre de Kalman étendu. Un test de variation paramétrique est effectue pour tester la robuste du filtre utilisé.

**منخص** 

يتدرج الع*مل* المقدم في اطار هذه المذكرة حول تقدير حالة الالة الا تزامنية ذات قفص السنجاب باستع*م*ا ل مرشح النموذجي و المتغيرات للماكنة بالاضافة ال*ى* تقدير مقاومة الدوار ومقاومة الجزء الثابت بالاضافة ال*ى* سرعة الماكنة باستع*م*ا ل مرشح الموسع وقد تم اختيار تغير المقاومات من اجل التحقق من صلابة المرشح المستع*م*ل